# **МИНИСТЕРСТВО ОБРАЗОВАНИЯ И НАУКИ КЫРГЫЗСКОЙ РЕСПУБЛИКИ**

# **КЫРГЫЗСКИЙ ГОСУДАРСТВЕННЫЙ ТЕХНИЧЕСКИЙ УНИВЕРСИТЕТ им. И.РАЗЗАКОВА**

# **КАФЕДРА «ПРИКЛАДНАЯ МАТЕМАТИКА»**

# **ИНФОРМАТИКА**

МЕТОДИЧЕСКИЕ УКАЗАНИЯ ПО ИЗУЧЕНИЮ ДИСЦИПЛИНЫ И ЗАДАНИЯ ДЛЯ КОНТРОЛЬНЫХ РАБОТ СТУДЕНТОВ-ЗАОЧНИКОВ ТЕХ-НИЧЕСКИХ ВУЗОВ

### Бишкек-2011

«Рассмотрено» на заседании кафедры «Прикладная математика» Прот. № 9 от 26.05.2011 г. «Одобрено» Методической комиссией ИДОиПК Прот. № 43 от 09.09.2011г.

### **УДК: 681.3(076.5)**

# Составитель **БЕКБОЛСУНОВА А. Б.**

**Информатика.** Методические указания по изучению дисциплины и задания для контрольных работ студентов-заочников технических вузов / КГТУ им. И.Раззакова; cост.: А.Б.Бекболсунова. – Б.: ИЦ «Текник», 2011. – 34 с.

В методических указаниях представлены методические советы к изучению дисциплины, краткие теоретические сведение и примеры выполнение заданий.

Предназначено для студентов всех инженерных специальностей технических вузов, а также интересующимся лицам по данной области компьютерных технологии

Рецензент **доц. кафедры «ПОКС» Кыдыралиев Н.Н.**

# **Содержание**

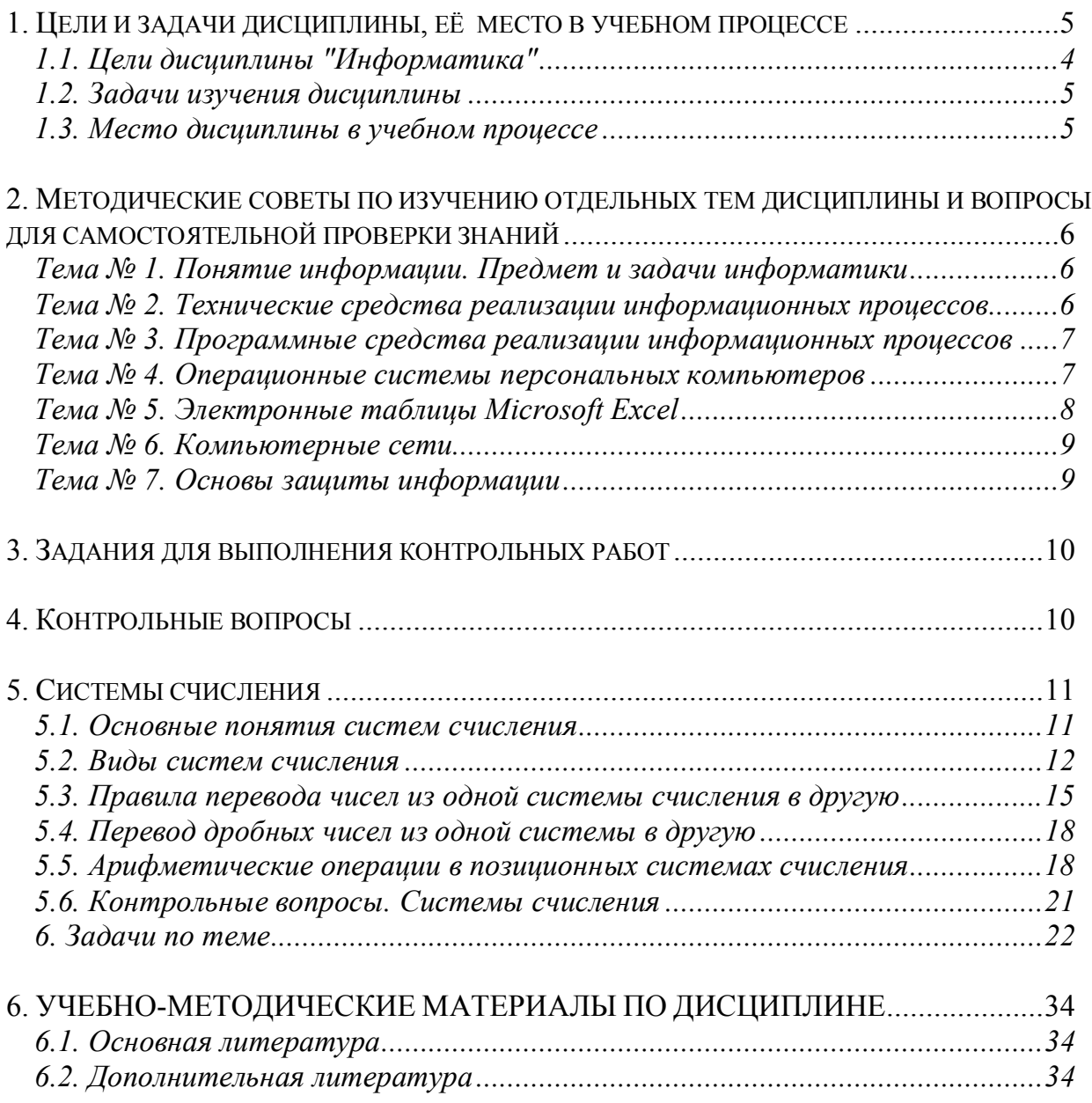

# <span id="page-4-0"></span>1. Цели и задачи дисциплины, её место в учебном процессе

# 1.1. Цели дисциплины "Информатика":

- формирование у студентов представлений о возможностях использования средств вычислительной техники;
- ознакомление с современными технологиями сбора, обработки, хранения и передачи информации и тенденциями их развития;
- обучение принципам построения информационных моделей, проведения анализа полученных результатов, применению современных информационных технологий в профессиональной деятельности;
- развитие навыков алгоритмического мышления;
- овладение приемами работы с современными пакетами прикладных программ, обеспечивающих широкие возможности обработки информации.

# <span id="page-4-1"></span>1.2. Задачи изучения дисциплины

В результате изучения дисциплины студенты должны:

### Знать:

- современное состояние уровня и направлений развития аппаратных и программных средств;
- основы работы в локальных и глобальных компьютерных сетях;
- основы современных информационных технологий переработки информации и их влияние на успех в профессиональной деятельности. Уметь:
- уверенно работать в качестве пользователя персонального компьютера, самостоятельно использовать внешние носители информации для обмена данными между машинами, создавать резервные копии и архивы данных и программ:
- работать с программными средствами общего назначения;
- владеть приёмами антивирусной защиты;
- использовать в профессиональной деятельности средства поиска и обмена информацией.

# <span id="page-4-2"></span>1.3. Место дисциплины в учебном процессе

Дисциплина "Информатика" является базовой для всех курсов, использующих автоматизированные методы анализа и расчетов и так или иначе использующих компьютерную технику.

Обеспечивающей дисциплиной является высшая математика: элементы линейной алгебры, математического анализа, приближённые методы вычислений

# <span id="page-5-0"></span>2. Методические советы по изучению отдельных тем дисциплины и вопросы для самостоятельной проверки знаний

# <span id="page-5-1"></span>Тема № 1. Понятие информации. Предмет и задачи информатики

### Методические советы

Понятие информации. Свойства информации. Данные. Операции с данными. Виды данных. Кодирование данных двоичным кодом. Система кодирования ASCII. Единицы представления, измерения и хранения данных. Основные структуры данных. Предмет и задачи информатики [1, с. 11-37].

### Вопросы для самоконтроля

- 1. В чём состоит отличие между данными и информацией (понятие данных, понятие информации)?
- 2. Какие основные операции можно осуществлять с данными?
- 3. Какие достоинства и недостатки присущи основным структурам данных?
- 4. Как осуществляется кодирование двоичным кодом?
- 5. Что собой представляет система кодирования ASCII (базовая и расширенная таблицы кодов)?
- 6. Как называются единицы представления, измерения и хранения данных? Какова их размерность?
- 7. Какие понятия составляют предмет информатики?
- <span id="page-5-2"></span>8. Какие направления можно выделить в составе основной задачи информатики?

# Тема № 2. Технические средства реализации информационных процессов

### Методические советы

Изучение темы необходимо начать со знакомства с назначением ЭВМ и рассмотреть области их применения. Затем уясняют классификацию ЭВМ по поколениям. Необходимо изучить основные устройства ЭВМ и принцип их взаимодействия. В этом вопросе следует рассмотреть процессоры ЭВМ, память, устройства ввода информации, устройства вывода информации, внешние запоминающие устройства, коммуникационное оборудование, офисное оборудование.

### Вопросы для самопроверки

- 1. Укажите назначение ЭВМ.
- 2. Какие можно выделить области применения ЭВМ?
- 3. Что понимают под аппаратными средствами ЭВМ?
- 4. Укажите основные устройства ЭВМ и их назначение.
- 5. Назовите назначение основной памяти и ее составных частей.
- 6. Для чего предназначен процессор? Назовите состав и назначение его компонент.
- 7. Охарактеризуйте состав и назначение внешних устройств ЭВМ.
- 8. Какое коммуникационное оборудование используется для работы в компьютерных сетях?

### <span id="page-6-0"></span>Тема № 3. Программные средства реализации информационных процессов

### Методические советы

В этом разделе необходимо рассмотреть классификацию программного обеспечения. Изучить системное программное обеспечение. Уяснить, что такое операционная система, их назначение и виды. Познакомиться с сервисными программами и инструментальными программными средствами. Затем переходят к изучению пакетов прикладных программ, их классификации и области применения. Рассмотреть пакеты обработки текстовой информации, пакеты обработки графической информации, табличные процессоры, базы данных и СУБД.

### Вопросы для самопроверки

- 1. Что понимают под программным обеспечением ЭВМ?
- 2. Приведите пример классификации программного обеспечения.
- 3. Что такое операционная система и какие функции она выполняет?
- 4. Дайте характеристику сервисных программ.
- 5. Что такое компьютерные вирусы и какие существуют способы защиты от них?
- 6. Приведите классификацию программ обработки текстовой информации
- 7. Укажите назначение и области применения табличных процессоров.
- 8. Что такое база данных? Какие преимущества использования баз данных?
- 9. Дайте характеристику современных СУБД.
- <span id="page-6-1"></span>10. Что такое интегрированная система? Укажите преимущества и недостатки этого вида программ.

### Тема № 4. Операционные системы персональных компьютеров

### Методические советы

Понятие и назначение операционных систем. Функции и режимы работы операционных систем. Неграфические и графические операционные системы. Организация файловой системы. Обслуживание файловой структуры. Основы работы с операционной системой Windows современной действующей версии (основные объекты и приемы управления, файлы и папки, операции с файловой структурой, использование главного меню)[1, с. 98-137].

### **Вопросы для самоконтроля**

- 1. Что такое операционная система? Каково её предназначение?
- 2. Какие основные функции выполняет операционная система?
- 3. Какие режимы работы с компьютером способны обеспечивать операционные системы и в чём их сущность?
- 4. Какие операционные системы различают в зависимости от реализации интерфейса пользователя и что они могут реализовывать?
- 5. Как организуется хранение файлов на дисках компьютера?
- 6. Какие функции выполняет операционная система по обслуживанию файловой структуры?
- **7.** Как формируются короткое и длинное имя файла?

# <span id="page-7-0"></span>**Тема № 5. Электронные таблицы Microsoft Excel**

### *Методические советы*

Понятие и основные функции электронных таблиц. Основные элементы окна и меню Excel. Панели и кнопки инструментов. Строка формул. Рабочий лист (лист таблицы, лист диаграммы), рабочая книга Excel. Ячейка, интервал ячеек. Способы адресации ячеек (относительные, абсолютные и смешанные ссылки).

Типы данных. Ввод и редактирование данных. Функции рабочего листа. Конструирование формул. Управление вычислениями. Создание и редактирование диаграмм. Форматирование и защита рабочего листа.

Базы данных (списки) в Excel. Стандартная экранная форма для работы со списком. Сортировка и фильтрация записей.

### **Вопросы для самоконтроля**

- 1. Какие основные функции можно реализовать с помощь электронных таблиц MS Excel?
- 2. Как создать свою рабочую книгу MS Excel с требуемым количеством рабочих листов?
- 3. Сколько можно создать и открыть рабочих книг MS Excel?
- 4. Сколько рабочих книг, рабочих листов и ячеек могут быть активными одновременно?
- 5. Как можно записать абсолютный и смешанный адрес ячейки рабочего листа MS Excel?
- 6. Как можно осуществить выбор и форматирование данных требуемого типа в ячейке или интервале ячеек?
- 7. С помощью чего и как можно создать и отредактировать требуемую диаграмму?
- 8. Как можно записать и отредактировать формулу?
- 9. Какими средствами можно отформатировать и защитить рабочий лист MS Excel?
- 10.Какими способами можно создать простейшую таблицу базы данных (список) и как это практически реализовать?
- 11.С помощью чего и как осуществляется сортировка и фильтрация записей в имеющейся базе данных?

# <span id="page-8-0"></span>**Тема № 6. Компьютерные сети**

### *Методические советы*

При изучении этой темы необходимо рассмотреть понятие и виды сетей, топологии локальных вычислительных сетей (ЛВС), аппаратные и программные средства реализации ЛВС. Познакомиться с глобальной компьютерной сетью Internet и предоставляемыми услугами.

### **Вопросы для самопроверки**

- 1. Что такое компьютерная сеть?
- 2. Какие топологии сетей используются в настоящее время?
- 3. Какие возможности предоставляет пользователю глобальная сеть?
- 4. Что собой представляют гипертекстовые структуры?
- 5. Как организована сеть Internet?
- 6. Какие каналы передачи данных используются в глобальных сетях?
- 7. Какое программное обеспечение необходимо для работы в компьютерных сетях?

# <span id="page-8-1"></span>**Тема № 7. Основы защиты информации**

*Методические советы*

При изучении этой темы необходимо рассмотреть основы защиты информации, методы защиты информации, обзор программных средств защиты информации.

# **Вопросы для самопроверки**

- 1. Каковы основные направления компьютерных преступлений?
- 2. Для чего необходима защита информации?
- 3. Каковы методы зашиты информации?
- 4. Организация защиты данных в компьютерных сетях.
- 5. В чем заключается физическая защита данных?
- 6. Какие существуют программные методы защиты?

### **2. Задания для выполнения контрольных работ**

*Задание для контрольной работы состоит из трех вопросов и 5ти задач. Номер первого вопроса выбирается по последней цифре номера зачетной книжки. Номер второго вопроса выбирается по последней цифре номера зачетной книжки плюс 10. Номер третьего вопроса выбирается по последней цифре номера зачетной книжки плюс 20. Номера задач выбираются по последней цифре номера зачетной книжки.*

# **4. Контрольные вопросы**

- <span id="page-9-0"></span>00. Информатика. Определения и категории информатики.
	- 01. Этапы прохождения прикладной задачи на ЭВМ.
		- 02. Понятие алгоритма. Свойства алгоритмов.
	- 03. Способы задания алгоритмов, их характеристика.
		- 04. Понятие типа вычислительного процесса.
- 05. Понятие языков программирования и их классификация.
	- 06. Основные виды вычислительных процессов..
- 07. Классификация программного обеспечения: системное, инструментальное, прикладное.
- 08. Инструментальные программные средства. Трансляторы и их типы. Системы программирования.
- 09. Системное программное обеспечение: назначение, состав, классификация.
- 10. Понятие операционной системы и ее основные функции. Виды операционных систем.
	- 11. Сервисные программы: программы-оболочки, утилиты, программыархиваторы, антивирусные программы.
- 12. Поколения ЭВМ. Понятие о ресурсах ЭВМ и классификация ЭВМ
	- 13. Понятие шины и системной магистрали. Стандарты шин.
	- 14. Процессоры ЭВМ: понятие, назначение, типы, основные характеристики.

15. Организация и архитектура памяти ЭВМ.

- 16. Локальные компьютерные сети: основные понятия, топология..
	- 17. Глобальная компьютерная сеть Internet: основные понятия..
	- 18. Классификация прикладного программного обеспечения.
		- 19. Пакеты обработки текстовой информации.
			- 20. Электронные таблицы.
			- 21. Базы данных и СУБД.
			- 22. Программы архивирования информации.
- 23. Понятие компьютерного вируса и основные методы защиты от вирусов.
	- 24. Структурная схема ЭВМ.
	- 25. Основные устройства ЭВМ и принцип их взаимодействия.
		- 26. Процессор ЭВМ.
		- 27. Организация и архитектура памяти ЭВМ.
- 28. Классификация периферийных устройств: устройства ввода информации, устройства вывода информации, устройства хранения информации.

29. Услуги, предоставляемые сетью Internet..

<span id="page-10-0"></span>30. Методы защиты информации.

### **5. Системы счисления**

5.1. Основные понятия систем счисления

- 5.2. Виды систем счисления
- 5.3. Правила перевода чисел из одной системы счисления в другую
- 5.4. Перевод дробных чисел из одной системы в другую
- 5.5. Арифметические операции в позиционных системах счисления
- 5.6. Контрольные вопросы

Разные народы в разные времена использовали разные системы счисления. Следы древних систем счета встречаются и сегодня в культуре многих народов. К древнему Вавилону восходит деление часа на 60 минут и угла на 360 градусов. К Древнему Риму - традиция записывать в римской записи числа I, II, III и т. д. К англосаксам - счет дюжинами: в году 12 месяцев, в футе 12 дюймов, сутки делятся на 2 периода по 12 часов.

По современным данным, развитые системы нумерации впервые появились в древнем Египте. Для записи чисел египтяне применяли иероглифы один, десять, сто, тысяча и т.д. Все остальные числа записывались с помощью этих иероглифов и операции сложения. Недостатки этой системы - невозможность записи больших чисел и громоздкость.

В конце концов, самой популярной системой счисления оказалась десятичная система. Десятичная система счисления пришла из Индии, где она появилась не позднее VI в. н. э. В ней всего 10 цифр: 0, 1, 2, 3, 4, 5, 6, 7, 8, 9 но информацию несет не только цифра, но также и место позиция, на которой она стоит. В числе 444 три одинаковых цифры обозначают количество и единиц, и десятков, и сотен. А вот в числе 400 первая цифра обозначает число сотен, два 0 сами по себе вклад в число не дают, а нужны лишь для указания позиции цифры

# **5.1. Основные понятия систем счисления**

<span id="page-10-1"></span>**Система счисления** – это совокупность правил и приемов записи чисел с помощью набора цифровых знаков. Количество цифр, необходимых для записи числа в системе, называют **основанием системы счисления**. Основание системы записывается в справа числа в нижнем индексе:  $5_{10}$ ;  $1110110_2$ ; AF178<sub>16</sub> и т. д.

Различают два типа систем счисления:

- o **позиционные**, когда значение каждой цифры числа определяется ее позицией в записи числа;
- o **непозиционные**, когда значение цифры в числе не зависит от ее места в записи числа.

Примером непозиционной системы счисления является римская: числа IX, IV, XV и т.д. Примером позиционной системы счисления является десятичная система, используемая повседневно.

Любое целое число в позиционной системе можно записать в форме

 ${\bf MHC}^{\bullet\bullet\bullet\bullet\bullet\bullet\bullet\bullet\bullet}_{\bf X_3}=\left\{{\bf A_{n}}{\bf A_{n-1}}{\bf A_{n-2}}...{\bf A_{2}}{\bf A_{1}}\right\}_{\rm S}={\bf A_{n}}\cdot{\bf S}^{\rm n-l}+{\bf A_{n-l}}\cdot{\bf S}^{\rm n-2}+{\bf A_{n-2}}\cdot{\bf S}^{\rm n-3}+...+{\bf A_{2}}\cdot{\bf S}^{\rm l}+{\bf A_{1}}\cdot{\bf S}^{\rm 0}$ 

где S - основание системы счисления;

А<sub>n</sub>-цифры числа, записанного в данной системе счисления;

<span id="page-11-0"></span>n - количество разрядов числа.

#### 5.2. Виды систем счисления

Римская система счисления является непозиционной системой. В ней для записи чисел используются буквы латинского алфавита. При этом буква I всегда означает единицу, буква - V пять, X - десять, L - пятьдесят, C - сто, D пятьсот, М - тысячу и т.д. Например, число 264 записывается в виде CCLXIV. При записи чисел в римской системе счисления значением числа является алгебраическая сумма цифр, в него входящих. При этом цифры в записи числа следуют, как правило, в порядке убывания их значений, и не разрешается записывать рядом более трех одинаковых цифр. В том случае, когда за цифрой с большим значением следует цифра с меньшим, ее вклад в значение числа в целом является отрицательным. Типичные примеры, иллюстрирующие общие правила записи чисел в римской система счисления, приведены в таблице.

Таблина 2

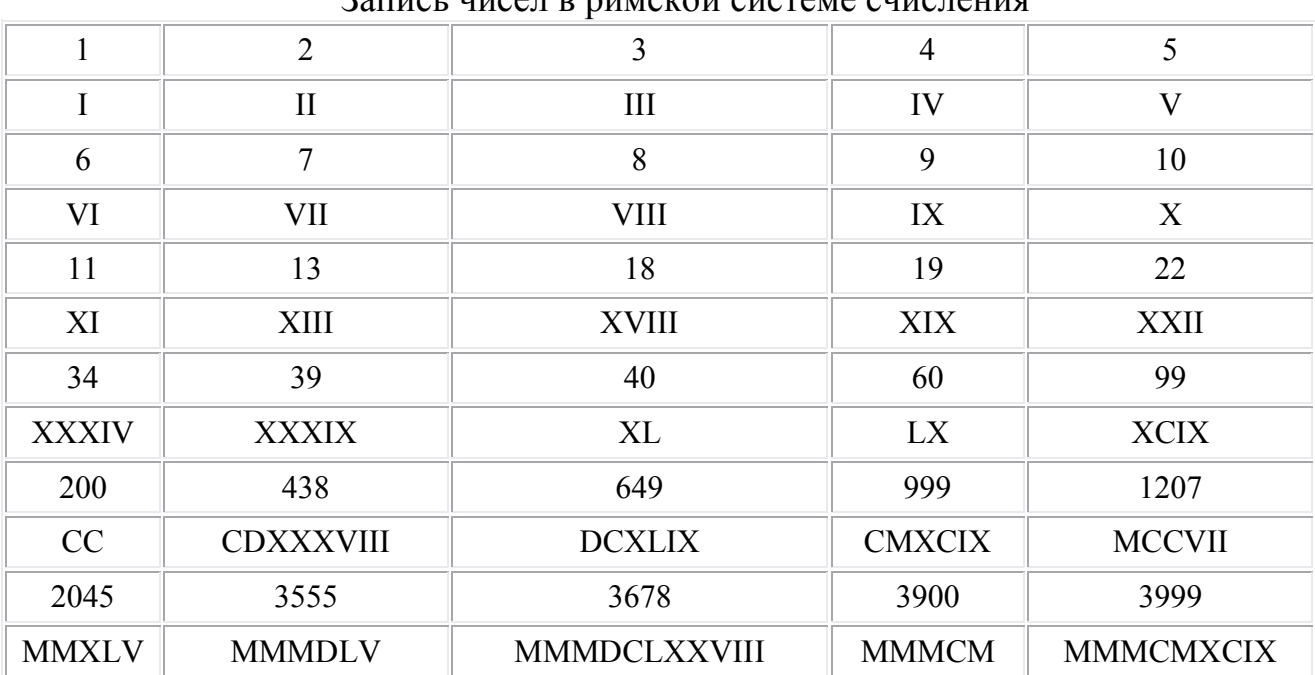

 $D_1$  =  $\cdots$  =  $\cdots$ 

Недостатком римской системы является отсутствие формальных правил записи чисел и, соответственно, арифметических действий с многозначными числами. По причине неудобства и большой сложности в настоящее время римская система счисления используется там, где это действительно удобно: в литературе (нумерация глав), в оформлении документов (серия паспорта, ценных бумаг и др.), в декоративных целях на циферблате часов и в ряде других случаев.

Десятичная система счисления - в настоящее время наиболее известная и используемая. Изобретение десятичной системы счисления относится к главным достижениям человеческой мысли. Без нее вряд ли могла существовать, а тем более возникнуть современная техника. Причина, по которой десятичная система счисления стала общепринятой, вовсе не математическая. Люди привыкли считать в десятичной системе счисления, потому что у них по 10 пальцев на руках.

Древнее изображение десятичных цифр (рис. 1) не случайно: каждая цифра обозначает число по количеству углов в ней. Например, 0 - углов нет, 1 - один угол, 2 - два угла и т.д. Написание десятичных цифр претерпело существенные изменения. Форма, которой мы пользуемся, установилась в XVI веке.

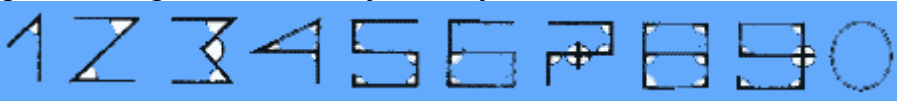

Десятичная система впервые появилась в Индии примерно в VI веке новой эры. Индийская нумерация использовала девять числовых символов и нуль для обозначения пустой позиции. В ранних индийских рукописях, дошедших до нас, числа записывались в обратном порядке - наиболее значимая цифра ставилась справа. Но вскоре стало правилом располагать такую цифру с левой стороны. Особое значение придавалось нулевому символу, который вводился для позиционной системы обозначений. Индийская нумерация, включая нуль, дошла и до нашего времени. В Европе индусские приёмы десятичной арифметики получили распространение в начале ХIII в. благодаря работам итальянского математика Леонардо Пизанского (Фибоначчи). Европейцы заимствовали индийскую систему счисления у арабов, назвав ее арабской. Это исторически неправильное название удерживается и поныне.

Десятичная система использует десять цифр – 0, 1, 2, 3, 4, 5, 6, 7, 8 и 9, а также символы "+" и "–" для обозначения знака числа и запятую или точку для разделения целой и дробной частей числа.

В вычислительных машинах используется **двоичная система счисления**, её основание - число 2. Для записи чисел в этой системе используют только две цифры - 0 и 1. Вопреки распространенному заблуждению, двоичная система счисления была придумана не инженерами-конструкторами ЭВМ, а математиками и философами задолго до появления компьютеров, еще в ХVII - ХIХ веках. Первое опубликованное обсуждение двоичной системы счисления принадлежит испанскому священнику Хуану Карамюэлю Лобковицу (1670 г.). Всеобщее внимание к этой системе привлекла статья немецкого математика Готфрида Вильгельма Лейбница, опубликованная в 1703 г. В ней пояснялись двоичные операции сложения, вычитания, умножения и деления. Лейбниц не рекомендовал использовать эту систему для практических вычислений, но подчёркивал её важность для теоретических исследований. Со временем двоичная система счисления становится хорошо известной и получает развитие.

Выбор двоичной системы для применения в вычислительной технике объясняется тем, что электронные элементы - триггеры, из которых состоят микросхемы ЭВМ, могут находиться только в двух рабочих состояниях.

С помощью двоичной системы кодирования можно зафиксировать любые данные и знания. Это легко понять, если вспомнить принцип кодирования и передачи информации с помощью азбуки Морзе. Телеграфист, используя только два символа этой азбуки - точки и тире, может передать практически любой текст.

Двоичная система удобна для компьютера, но неудобна для человека: числа получаются длинными и их трудно записывать и запоминать. Конечно, можно перевести число в десятичную систему и записывать в таком виде, а потом, когда понадобится перевести обратно, но все эти переводы трудоёмки. Поэтому применяются системы счисления, родственные двоичной - **восьмеричная и шестнадцатеричная**. Для записи чисел в этих системах требуется соответственно 8 и 16 цифр. В 16-теричной первые 10 цифр общие, а дальше используют заглавные латинские буквы. Шестнадцатеричная цифра A соответствует десятеричному числу 10, шестнадцатеричная B – десятичному числу 11 и т. д. Использование этих систем объясняется тем, что переход к записи числа в любой из этих систем от его двоичной записи очень прост. Ниже приведена таблица соответствия чисел, записанных в разных системах.

Таблица 3.

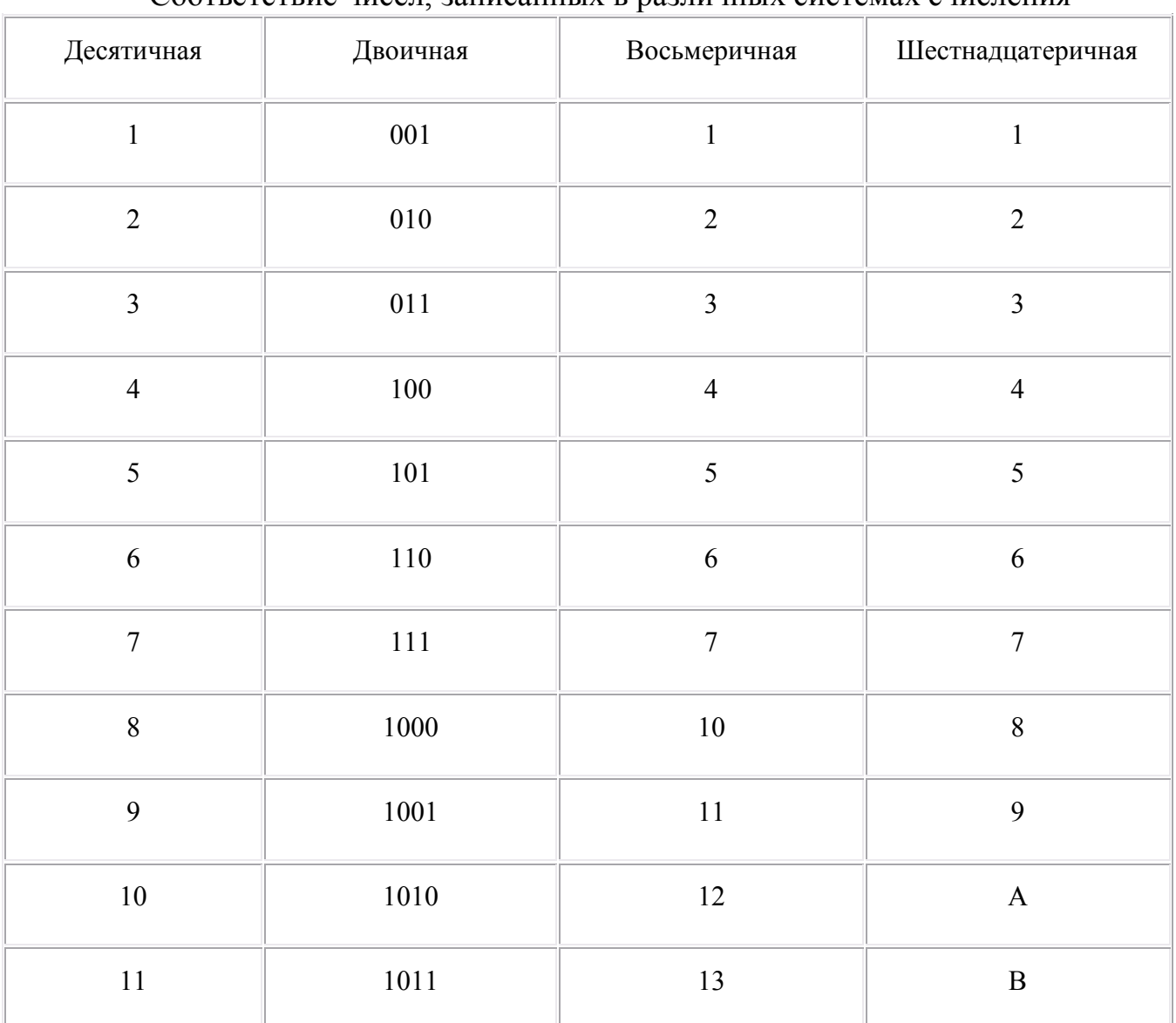

Соответствие чисел, записанных в различных системах счисления

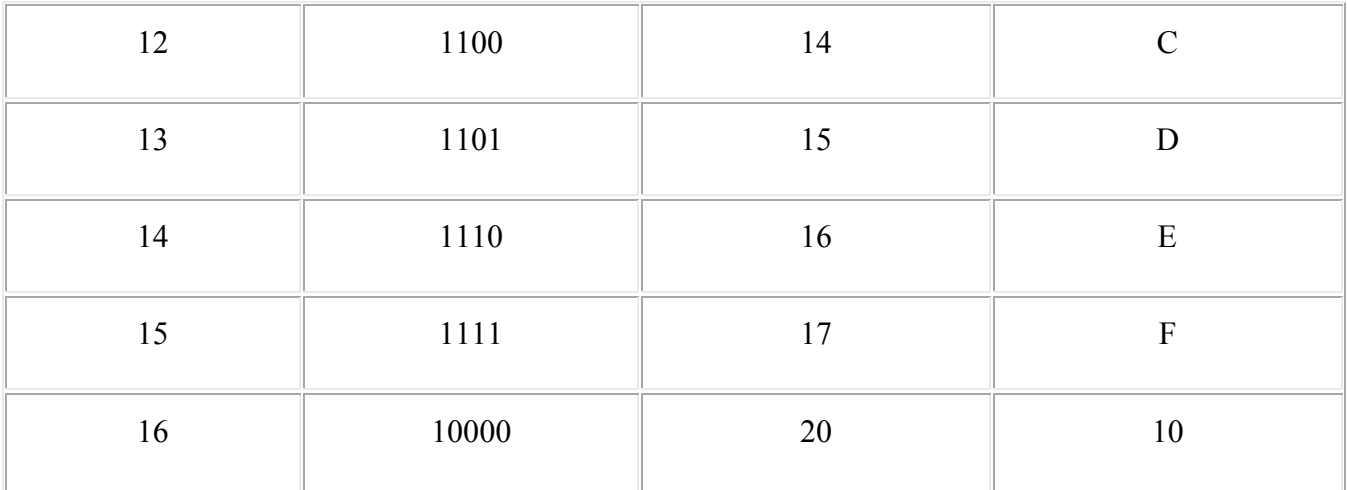

#### <span id="page-14-0"></span>**5.3. Правила перевода чисел из одной системы счисления в другую**

Перевод чисел из одной системы счисления в другую составляет важную часть машинной арифметики. Рассмотрим основные правила перевода.

**1. Для перевода двоичного числа в десятичное необходимо его записать в виде многочлена, состоящего из произведений цифр числа и соответствующей степени числа 2, и вычислить по правилам десятичной арифметики:**

$$
X_2 = A_n \cdot 2^{n-1} + A_{n-1} \cdot 2^{n-2} + A_{n-2} \cdot 2^{n-3} + \dots + A_2 \cdot 2^1 + A_1 \cdot 2^0
$$

При переводе удобно пользоваться таблицей степеней двойки:

| $n$ (степень) | v | л.     | ⌒<br>∽ | ັ |    | ັ                     |    | $\mathbf{r}$ |            |     |      |
|---------------|---|--------|--------|---|----|-----------------------|----|--------------|------------|-----|------|
| 合具<br>∸       |   | ⌒<br>↩ |        |   | 10 | $\mathfrak{D}$<br>ے د | 64 | 128          | 256<br>∠⊃∪ | ◡▴▵ | 1024 |

Таблица 4. Степени числа 2

**Пример**: Число 11101000 перевести в десятиную систему счисления.<br>11101000<sub>2</sub> = 1· 2<sup>7</sup> + 1· 2<sup>6</sup> + 1· 2<sup>5</sup> + 0· 2<sup>4</sup> + 1· 2<sup>3</sup> + 0· 2<sup>2</sup> + 0· 2<sup>1</sup> + 0· 2<sup>0</sup> = 232<sub>10</sub>

**2. Для перевода восьмеричного числа в десятичное необходимо его записать в виде многочлена, состоящего из произведений цифр числа и соответствующей степени числа 8, и вычислить по правилам десятичной арифметики: College** 

$$
X_8 = A_n \cdot 8^{n-1} + A_{n-1} \cdot 8^{n-2} + A_{n-2} \cdot 8^{n-3} + \dots + A_2 \cdot 8^1 + A_1 \cdot 8^0
$$

При переводе удобно пользоваться таблицей степеней восьмерки.

Таблица 5.

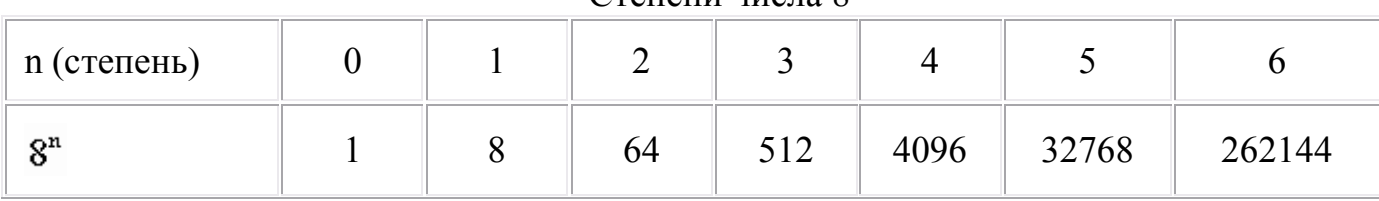

Степени числа 8

**Пример**  $\frac{U_{\text{MOMO}}}{5013} = 7.8^4 + 5.8^3 + 0.8^2 + 1.8^1 + 3.8^0 = 31243_{10}$ 

**3. Для перевода шестнадцатеричного числа в десятичное необходимо его записать в виде многочлена, состоящего из произведений цифр числа и соответствующей степени числа 16, и вычислить по правилам десятичной**  $a$ рифметики<sup>•</sup>

$$
X_{16} = A_n \cdot 16^{n-1} + A_{n-1} \cdot 16^{n-2} + A_{n-2} \cdot 16^{n-3} + \dots + A_2 \cdot 16^1 + A_1 \cdot 16^0
$$

Степени числа 16

При переводе удобно пользоваться таблицей степеней числа 16:

Таблица 6.

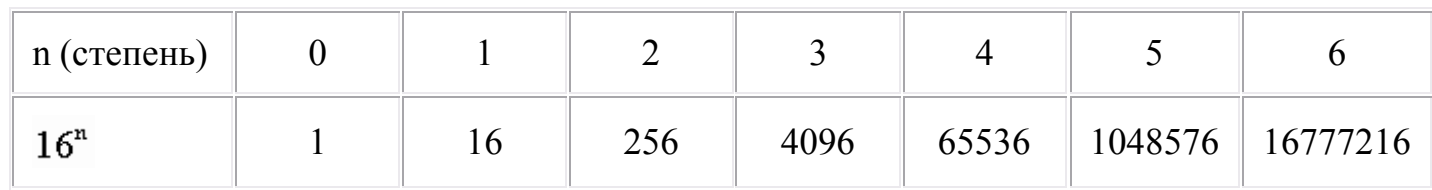

**Пример** Число АВФ1, перевести в десятичную систему счисления.<br> $\text{FDA1}_{16} = 15 \cdot 16^3 + 13 \cdot 16^2 + 10 \cdot 16^1 + 1 \cdot 16^0 = 64929_{10}$ 

**4. Для перевода десятичного числа в двоичную систему его необходимо последовательно делить на 2 до тех пор, пока не останется остаток, меньший или равный 1. Число в двоичной системе записывается как последовательность последнего результата деления и остатков от деления в обратном порядке.**

**Пример.** Число 2210 перевести в двоичную систему счисления.

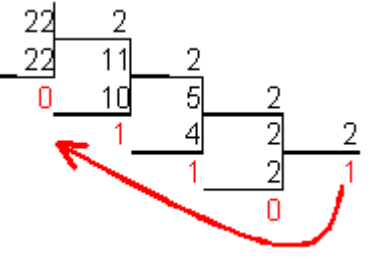

 $22_{10} = 10110_2$ 

**5. Для перевода десятичного числа в восьмеричную систему его необходимо последовательно делить на 8 до тех пор, пока не останется остаток, меньший или равный 7. Число в восьмеричной системе записывается как последовательность цифр последнего результата деления и остатков от деления в обратном порядке.**

Пример. Число 571<sub>10</sub> перевести в восьмеричную систему счисления.

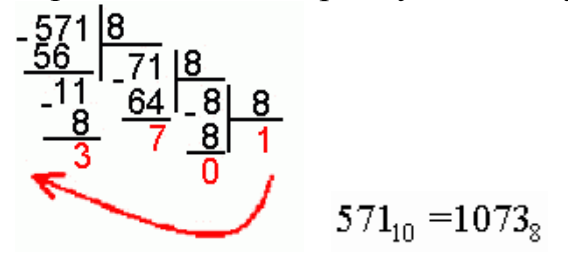

**6. Для перевода десятичного числа в шестнадцатеричную систему его необходимо последовательно делить на 16 до тех пор, пока не останется остаток, меньший или равный 15. Число в шестнадцатеричной системе записывается как последовательность цифр последнего результата деления и остатков от деления в обратном порядке.**

Пример. Число <sup>7467<sub>10</sub> перевести в шестнадцатеричную систему счисле-</sup> ния.

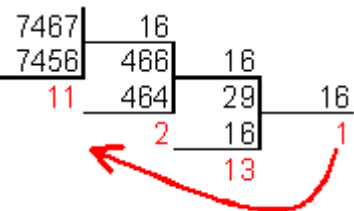

 $7467_{10} = 1D2B_{16}$ 

**7. Чтобы перевести число из двоичной системы в восьмеричную, его нужно разбить на триады (тройки цифр), начиная с младшего разряда, в случае необходимости дополнив старшую триаду нулями, и каждую триаду заменить соответствующей восьмеричной цифрой (табл. 3).**

Пример. Число  $1001011_2$  перевести в восьмеричную систему счисления. 001 001  $011_2 = 113_8$ 

**8. Чтобы перевести число из двоичной системы в шестнадцатеричную, его нужно разбить на тетрады (четверки цифр), начиная с младшего разряда, в случае необходимости дополнив старшую тетраду нулями, и каждую тетраду заменить соответствующей восьмеричной цифрой (табл. 3).**

Пример. Число  $1011100011$ <sub>2</sub> перевести в шестнадцатеричную систему счисления.

0010 1110 0011<sub>2</sub> =  $2E3_{16}$ 

**9. Для перевода восьмеричного числа в двоичное необходимо каждую цифру заменить эквивалентной ей двоичной триадой.**

**Пример.** Число 5318 перевести в двоичную систему счисления.

 $531<sub>s</sub> = 101011001<sub>2</sub>$ 

**10. Для перевода шестнадцатеричного числа в двоичное необходимо каждую цифру заменить эквивалентной ей двоичной тетрадой.**

**Пример.** Число ЕЕ816 перевести в двоичную систему счисления.  $EE8_{16} = 111011101000$ 

**11. При переходе из восьмеричной системы счисления в шестнадцатеричную и обратно, необходим промежуточный перевод чисел в двоичную**

**систему.**

**Пример 1.** Число FЕA16 перевести в восьмеричную систему счисления.  $FEA_{16} = 1111111101010_{2}$ 

111 111 101  $010_2 = 7752_8$ 

Пример 2. Число 6635<sub>8</sub> перевести в шестнадцатеричную систему счисления.  $6635_8 = 110110011101_2$ 

1101 1001 1101<sub>2</sub> = D9D<sub>16</sub>

# <span id="page-17-0"></span>**5.4. Перевод дробных чисел из одной системы в другую**

**Пример.** Перевести число 0,6562510 в восьмеричную систему счисления.

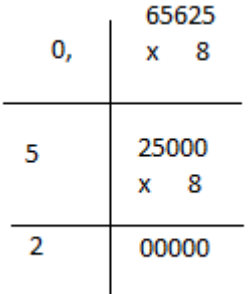

Получаем: 0,65625<sub>10</sub>=0,52<sub>8</sub>.

**Пример 2.17.** Перевести число 0,6562510 в шестнадцатеричную систему счисления.

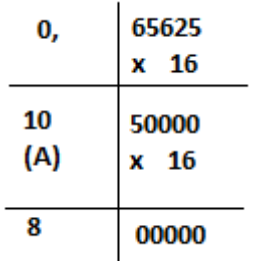

Получаем: 0,65625<sub>10</sub>=0, $A8_{16}$ .

**Пример.** Перевести десятичную дробь 0,562510 в двоичную систему счисления.

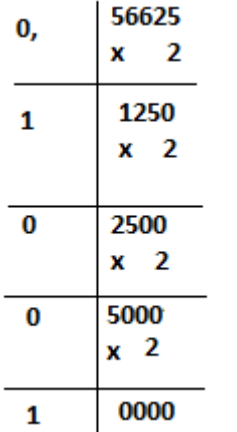

**Пример.** Перевести число 17,2510 в двоичную систему счисления.

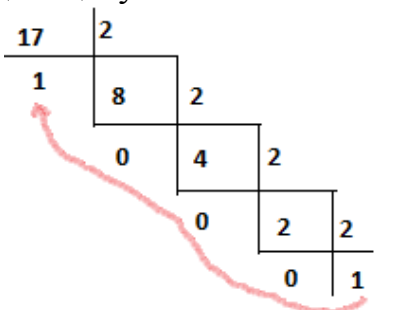

Переводим целую часть: Переводим дробную часть: Получаем: 17,25<sub>10</sub>=1001,01<sub>2</sub>

$$
\begin{array}{c|c}\n0, & 25 \\
\times 2 \\
\hline\n0, & 50 \\
\times 2 \\
\hline\n1, & 00\n\end{array}
$$

**Пример.** Перевести число 124,2510 в восьмеричную систему. Переводим целую часть: Переводим дробную часть:

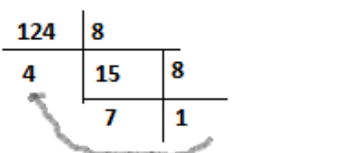

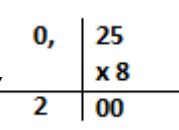

Получаем:  $124,25_{10} = 174,2_8$ 

### <span id="page-18-0"></span>**5.5. Арифметические операции в позиционных системах счисления**

Арифметические операции в двоичной системе счисления.

Рассмотрим более подробно арифметические операции в двоичной системе счисления. Арифметика двоичной системы счисления основывается на использовании таблиц сложения, вычитания и умножения цифр. Арифметические операнды располагаются в верхней строке и в первом столбце таблиц, а результаты на пересечении столбцов и строк:

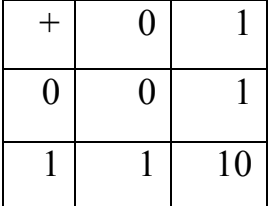

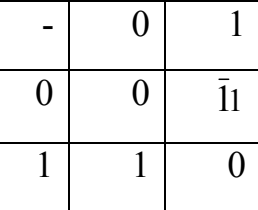

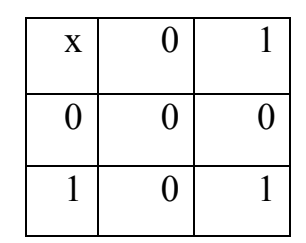

Рассмотрим подробно каждую операцию.

С**ложение.** Таблица двоичного сложения предельно проста. Только в одном случае, когда производится сложение 1 + 1, происходит перенос в старший разряд.

**Пример.** Рассмотрим несколько примеров сложения двоичных чисел:

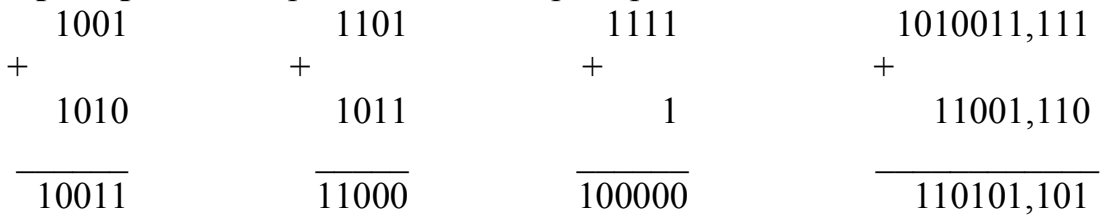

**Вычитание.** При выполнении операции вычитания всегда из большего по абсолютной величине числа вычитается меньшее и ставится соответствующий знак. В таблице вычитания 1 с чертой означает заем в старшем разряде.

**Пример.** Рассмотрим несколько примеров вычитания двоичных чисел:

**10111001,1** - **10001101,1 = 101100,0 101011111 - 110101101 = -1001110**

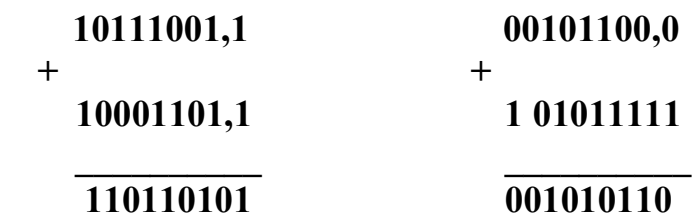

**Умножение.** Операция умножения выполняется с использованием таблицы умножения по обычной схеме, применяемой в десятичной системе счисления с последовательным умножением множимого на очередную цифру множителя.

**Пример.** Рассмотрим несколько примеров умножения двоичных чисел:

```
11001 х 1101 = 101000101
```
**11001,01 х 11,01 = 1010010,0001**

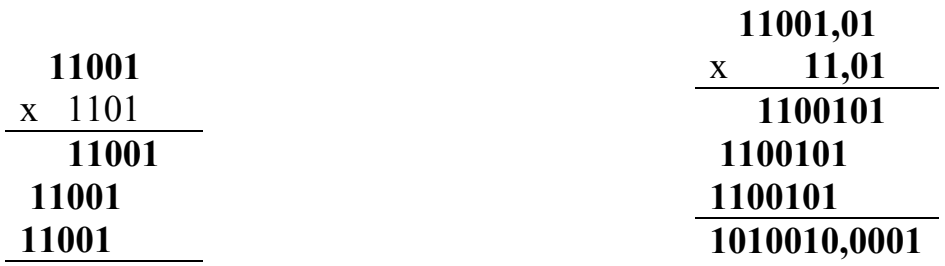

#### **101000101**

Вы видите, что умножение сводится к сдвигам множимого и сложениям.

Деление. Операция деления выполняется по алгоритму, подобному алгоритму выполнения операции деления в десятичной системе счисления.

**Пример.** Рассмотрим пример деления двоичных чисел:

**101000101:1101=11001**

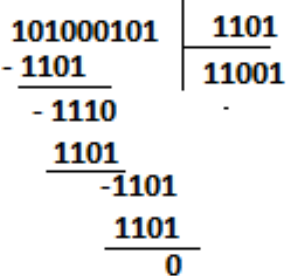

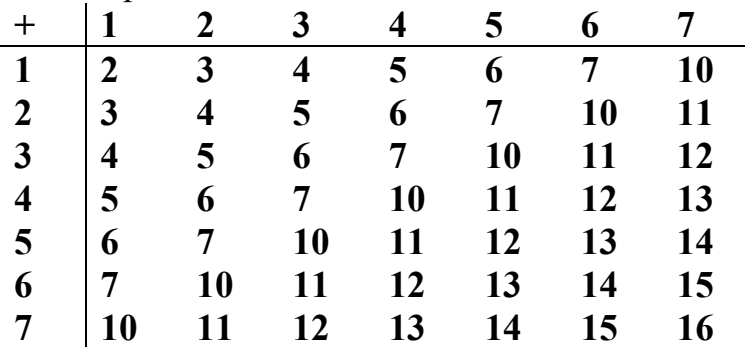

Сложение в других системах счисления. Ниже приведена таблица сложения в восьмеричной системе счисления:

# <span id="page-20-0"></span>5.6. Контрольные вопросы. Системы счисления

- 1. Что называется системой счисления?
- 2. На какие два типа можно разделить все системы счисления?
- 3. Какие системы счисления называются непозиционными? Почему? Приведите пример такой системы счисления и записи чисел в ней?
- 4. Какие системы счисления применяются в вычислительной технике: позиционные или непозиционные? Почему?
- 5. Какие системы счисления называются позиционными?
- 6. Как изображается число в позиционной системе счисления?
- 7. Что называется основанием системы счисления?
- 8. Что называется разрядом в изображении числа?
- 9. Как можно представить целое положительное число в позиционной системе счисления?
- 10. Приведите пример позиционной системы счисления.
- 11. Опишите правила записи чисел в десятичной системе счисления:
- а) какие символы образуют алфавит десятичной системы счисления?
- б) что является основанием десятичной системы счисления?
- в) как изменяется вес символа в записи числа в зависимости от занимаемой позинии?
- 12. Какие числа можно использовать в качестве основания системы счисления?
- 13. Какие системы счисления применяются в компьютере для представления информации?
- 14. Охарактеризуйте двоичную систему счисления: алфавит, основание системы счисления, запись числа.
- 15. Почему двоичная система счисления используется в информатике?
- 16. Дайте характеристику шестнадцатеричной системе счисления: алфавит, основание, запись чисел. Приведите примеры записи чисел.
- 17. По каким правилам выполняется сложение двух положительных целых чисел?
- 18. Каковы правила выполнения арифметических операций в двоичной системе счисления?
- 19. Для чего используется перевод чисел из одной системы счисления в другую?
- 20. Сформулируйте правила перевода чисел из системы счисления с основанием р в десятичную систему счисления и обратного перевода: из десятичной системы счисления в систему счисления с основанием S. Приведите примеры.
- 21. В каком случае для перевода чисел из одной системы счисления (СС) в другую может быть использована схема Горнера вычисления значения многочлена в точке? Каковы преимущества ее использования перед другими методами? Приведите пример.
- 22. Как выполнить перевод чисел из двоичной СС в восьмеричную и обратный перевод? Из двоичной СС в шестнадцатеричную и обратно? Приведите примеры. Почему эти правила так просты?
- <span id="page-21-0"></span>23. По каким правилам выполняется перевод из восьмеричной в шестнадцатеричную СС и наоборот? Приведите примеры.

# 6. Залачи по теме

# "Позиционные системы счисления. Арифметические операции"

# Задания к работе

1. Перевести данное число из десятичной системы счисления в двоичную, восьмеричную и шестнадцатеричную системы счисления.

- 2. Перевести данное число в десятичную систему счисления.
- 3. Сложить числа.
- 4. Выполнить вычитание.
- 5. Выполнить умножение.
- 6. Выполнить деление.

Примечание. В заданиях 3-6 проверять правильность вычислений переводом исходных данных и результатов в десятичную систему счисления. В задании 1д получить пять знаков после запятой в двоичном представлении.

# Вариант 1

- 1. a)  $666_{(10)}$ ; 6)  $305_{(10)}$ ; B)  $153,25_{(10)}$ ; r)  $162,25_{(10)}$ ; g)  $248,46_{(10)}$
- 2. a)  $1100111011_{(2)}$ ; 6)  $10000000111_{(2)}$ ; B)  $10110101, 1_{(2)}$ ; r)  $100000110, 10101_{(2)}$ ; д) 671,24<sub>(8)</sub>; e) 41A,6<sub>(16)</sub>.
- 3. a)  $10000011_{(2)}+1000011_{(2)}$ ; 6)  $1010010000_{(2)}+1101111011_{(2)}$ ;
- B) 110010, 101<sub>(2)</sub>+1011010011, 01<sub>(2)</sub>; r) 356, 5<sub>(8)</sub>+1757, 04<sub>(8)</sub>; g) 293, 8<sub>(16)</sub>+3CC, 98<sub>(16)</sub>. 4. a)  $100111001_{(2)}-110110_{(2)}$ ; 6)  $1111001110_{(2)}-111011010_{(2)}$ ; B)  $1101111011_{(2)}-110111011_{(2)}-110111011_{(2)}-110111011_{(2)}-1101111011_{(2)}-1110111011_{(2)}-1110111011_{(2)}-1110111011_{(2)}-1110111011_{(2)}-11101111011_{(2)}-$ 101000010,0111<sub>(2)</sub>; r) 2025,2<sub>(8)</sub>-131,2<sub>(8)</sub>; g) 2D8,4<sub>(16)</sub>-A3,B<sub>(16)</sub>.
- 5. a)  $1100110_{(2)}$ \*  $1011010_{(2)}$ ; 6)  $2001_{(68)}$ \*  $125_{(8)}$ ; B)  $2C_{(4(16)}$ \*  $12_{(98(16))}$ .
- 6. a)  $110011000_{(2)}$ :  $10001_{(2)}$ ; 6)  $2410_{(8)}$ :  $27_{(8)}$ ; B)  $DAA_{(16)}$ :  $1B_{(16)}$ ;

# Вариант 2

1. a)  $164_{(10)}$ ; 6)  $255_{(10)}$ ; B)  $712,25_{(10)}$ ; r)  $670,25_{(10)}$ ; g)  $11,89_{(10)}$ 

- 2. a)  $1001110011_{(2)}$ ; 6)  $1001000_{(2)}$ ; B)  $1111100111_{(2)}$ ; r)  $1010001100_{(2)}$ ; 101101<sub>(2)</sub>; д) 413,41<sub>(8)</sub>; е) 118,8С<sub>(16)</sub>.
- 3. a)  $1100001100_{(2)}+1100011001_{(2)}$ ; 6)  $110010001_{(2)}+1001101_{(2)}$ ; в) 111111111,001<sub>(2)</sub>+1111111110,0101<sub>(2)</sub>; г) 1443,1<sub>(8)</sub>+242,44<sub>(8)</sub>; д) 2B4, $C_{(16)}$ +EA, $4_{(16)}$ .
- 4. a)  $1001101100_{(2)}$ -1000010111<sub>(2)</sub>; 6)  $1010001000_{(2)}$ -1000110001<sub>(2)</sub>; в) 1101100110,01<sub>(2)</sub>-111000010,1011<sub>(2)</sub>; г) 1567,3<sub>(8)</sub>-1125,5<sub>(8)</sub>; д)  $416,3(16)-255,3(16)$ .
- 5. a)  $100001_{(2)}$ \*  $1001010_{(2)}$ ; 6)  $1723,2_{(8)}$ \*  $15,2_{(8)}$ ; B)  $54,3_{(16)}$ \*  $9,6_{(16)}$ .
- 6. a)  $10010100100_{(2)}$ :  $1100_{(2)}$ ; 6)  $2760_{(8)}$ :  $23_{(8)}$ ; B)  $4AC_{(16)}$ :  $17_{(16)}$ ;

- 1. а) 273<sub>(10)</sub>; б) 661<sub>(10)</sub>; в) 156,25<sub>(10)</sub>; г) 797,5<sub>(10)</sub>; д) 53,74<sub>(10)</sub>
- 2. a)  $1100000000_{(2)}$ ; 6)  $1101011111_{(2)}$ ; в)  $1011001101,00011_{(2)}$ ;
- г) 1011110100,011<sub>(2)</sub>; д) 1017,2<sub>(8)</sub>; е) 111,B<sub>(16)</sub>.
- 3. a)  $1110001000_{(2)}$ +110100100<sub>(2)</sub>; 6) 1001001101<sub>(2)</sub>+1111000<sub>(2)</sub>;
- в) 111100010,0101<sub>(2)</sub>+1111111,01<sub>(2)</sub>; г) 573,04<sub>(8)</sub>+1577,2<sub>(8)</sub>; д) 108,8<sub>(16)</sub>+21B,9<sub>(16)</sub>. 4. a)  $1010111001_{(2)}$ -1010001011<sub>(2)</sub>; 6)  $1110101011_{(2)}$ -100111000<sub>(2)</sub>;
- в) 1110111000,011<sub>(2)</sub>-111001101,001<sub>(2)</sub>; г) 1300,3<sub>(8)</sub>-464,2<sub>(8)</sub>; д) 37C,4<sub>(16)</sub>-1D0,2<sub>(16)</sub>.
- 5. a)  $1011010_{(2)}$ \*  $1000010_{(2)}$ ; 6)  $632,2_{(8)}$ \*  $141,34_{(8)}$ ; B)  $2A,7_{(16)}$ \*  $18,8_{(16)}$ .
- 6. a)  $111010110_{(2)}$ :  $1010_{(2)}$ ; 6)  $4120_{(8)}$ :  $23_{(8)}$ ; B)  $4F8_{(16)}$ :  $18_{(16)}$ ;

#### **Вариант 4**

- 1. а)  $105_{(10)}$ ; б)  $358_{(10)}$ ; в)  $377,5_{(10)}$ ; г)  $247,25_{(10)}$ ; д)  $87,27_{(10)}$
- 2. a)  $1100001001_{(2)}$ ; 6)  $1100100101_{(2)}$ ; в)  $1111110110_{(2)}$ ; г)  $11001100_{(2)}$ ; д) 112,04<sub>(8)</sub>; е) 334, $A_{(16)}$ .
- 3. a)  $101000011_{(2)}+110101010_{(2)}$ ; 6)  $111010010_{(2)}+1011011110_{(2)}$ ;
	- в) 10011011,011<sub>(2)</sub>+1111100001,0011<sub>(2)</sub>; г) 1364,44<sub>(8)</sub>+1040,2<sub>(8)</sub>; д)  $158, A_{(16)} + 34, C_{(16)}$ .
- 4. a)  $1111111000_{(2)}$ -100010011<sub>(2)</sub>; 6)  $1111101110_{(2)}$ -11100110<sub>(2)</sub>; в) 1001100100,01<sub>(2)</sub>-10101001,1<sub>(2)</sub>; г) 1405,3<sub>(8)</sub>-346,5<sub>(8)</sub>; д) 3DD,4<sub>(16)</sub>-303,A<sub>(16)</sub>.
- 5. a)  $1011100_{(2)}$ \*  $1100100_{(2)}$ ; 6)  $347,2_{(8)}$ \*  $125,64_{(8)}$ ; в)  $10,AA_{(16)}$ \*  $35,4_{(16)}$ .
- 6. a)  $1000101000_{(2)}$ :  $1100_{(2)}$ ; 6)  $5101_{(8)}$ :  $31_{(8)}$ ; B)  $D7A_{(16)}$ :  $1E_{(16)}$ ;

- 1. а) 500<sub>(10)</sub>; б) 675<sub>(10)</sub>; в) 810,25<sub>(10)</sub>; г) 1017,25<sub>(10)</sub>; д) 123,72<sub>(10)</sub>
- 2. а)  $1101010001_{(2)}$ ; б)  $100011100_{(2)}$ ; в)  $1101110001_{,0}11011_{(2)}$ ;
	- г) 110011000,111001<sub>(2)</sub>; д) 1347,17<sub>(8)</sub>; е) 155,6С<sub>(16)</sub>.
- 3. a)  $1000101101_{(2)}+1100000010_{(2)}$ ; 6)  $1111011010_{(2)}+111001100_{(2)}$ ;
- в) 1001000011,1<sub>(2)</sub>+10001101,101<sub>(2)</sub>; г) 415,24<sub>(8)</sub>+1345,04<sub>(8)</sub>; д) 113,B<sub>(16)</sub>+65,8<sub>(16)</sub>. 4. a)  $1101111100_{(2)}$ -100100010<sub>(2)</sub>; 6)  $1011010110_{(2)}$ -1011001110<sub>(2)</sub>;
	- в) 1111011110,1101<sub>(2)</sub>-1001110111,1<sub>(2)</sub>; г) 1333,2<sub>(8)</sub>-643,2<sub>(8)</sub>; д) 176,7<sub>(16)</sub>-E5,4<sub>(16)</sub>.
- 5. a)  $1101100_{(2)}$ \*  $1010011_{(2)}$ ; 6)  $516,54_{(8)}$ \*  $44,64_{(8)}$ ;  $B)$   $61,8_{(16)}$ \*  $48,9_{(16)}$ .
- 6. a)  $11000100000_{(2)}$ :  $10000_{(2)}$ ; 6)  $3074_{(8)}$ :  $25_{(8)}$ ; B)  $6D5_{(16)}$ :  $21_{(16)}$ ;

- 1. а) 218<sub>(10)</sub>; б) 808<sub>(10)</sub>; в) 176,25<sub>(10)</sub>; г) 284,25<sub>(10)</sub>; д) 253,04<sub>(10)</sub>
- 2. a)  $111000100_{(2)}$ ; 6)  $1011001101_{(2)}$ ; в)  $10110011,01_{(2)}$ ; г)  $1010111111,011_{(2)}$ ; д) 1665,3<sub>(8)</sub>; е) FA,7<sub>(16)</sub>.
- 3. a)  $11100000_{(2)}$ +1100000000<sub>(2)</sub>; 6)  $110101101_{(2)}$ +1111111110<sub>(2)</sub>;
	- в) 10011011,011<sub>(2)</sub>+1110110100,01<sub>(2)</sub>; г) 1041,2<sub>(8)</sub>+1141,1<sub>(8)</sub>; д) 3C6,8<sub>(16)</sub>+B7,5<sub>(16)</sub>.
- 4. a)  $10110010_{(2)}$ -1010001<sub>(2)</sub>; 6)  $1101000000_{(2)}$ -10000000<sub>(2)</sub>; **b**)  $1100101111$ ,  $1101_{(2)}$ -100111000,1<sub>(2)</sub>; г) 1621,44<sub>(8)</sub>-1064,5<sub>(8)</sub>; д) 1AC,B<sub>(16)</sub>-BD,7<sub>(16)</sub>.
- 5. a)  $1000000_{(2)}$ \*  $110110_{(2)}$ ; 6)  $714,34_{(8)}$ \*  $133,4_{(8)}$ ; B)  $16,B_{(16)}$ \*  $2B,6_{(16)}$ .
- 6. a)  $10001110011_{(2)}$ :  $10001_{(2)}$ ; 6)  $5456_{(8)}$ :  $33_{(8)}$ ; B)  $6FA_{(16)}$ :  $13_{(16)}$ ;

#### **Вариант 7**

- 1. а) 306<sub>(10)</sub>; б) 467<sub>(10)</sub>; в) 218,5<sub>(10)</sub>; г) 667,25<sub>(10)</sub>; д) 318,87<sub>(10)</sub>
- 2. a)  $1111000111_{(2)}$ ; б)  $11010101_{(2)}$ ; в)  $1001111010,010001_{(2)}$ ; г)  $1000001111,01_{(2)}$ ; д) 465,3<sub>(8)</sub>; e) 252,38<sub>(16)</sub>.
- 3. a)  $1000001101_{(2)}+1100101000_{(2)}$ ; 6)  $1010011110_{(2)}+10001000_{(2)}$ ; в) 1100111,00101<sub>(2)</sub>+101010110,011<sub>(2)</sub>; г) 520,4<sub>(8)</sub>+635,4<sub>(8)</sub>; д) 2DB,6<sub>(16)</sub>+15E,6<sub>(16)</sub>.
- 4. a)  $1101000101_{(2)}$ -111111000<sub>(2)</sub>; 6)  $11110101_{(2)}$ -110100<sub>(2)</sub>; в) 1011101011,001<sub>(2)</sub>-1011001000,01001<sub>(2)</sub>; г) 1034,4<sub>(8)</sub>-457,44<sub>(8)</sub>; д) 239, А<sub>(16)</sub>-9С, 4<sub>(16)</sub>.
- 5. a)  $1101101_{(2)}$ \*  $101010_{(2)}$ ; 6)  $310,2_{(8)}$ \*  $40,5_{(8)}$ ; B)  $18,4_{(16)}$ \*  $35,4_{(16)}$ .
- 6. a)  $10101001110_{(2)}$ :  $1110_{(2)}$ ;  $\overline{6}$ )  $5360_{(8)}$ :  $31_{(8)}$ ;  $\overline{B}$ )  $B80_{(16)}$ :  $20_{(16)}$ ;

#### **Вариант 8**

- 1. а)  $167_{(10)}$ ; б)  $113_{(10)}$ ; в)  $607,5_{(10)}$ ; г)  $828,25_{(10)}$ ; д)  $314,71_{(10)}$
- 2. а)  $110010001_{(2)}$ ; б)  $100100000_{(2)}$ ; в)  $1110011100, 111_{(2)}$ ; г) 1010111010,1110111<sub>(2)</sub>; д) 704,6<sub>(8)</sub>; е) 367,38<sub>(16)</sub>.
- 3. a)  $10101100_{(2)}+111110010_{(2)}$ ; 6)  $1000000010_{(2)}+110100101_{(2)}$ ; в) 1110111010,10011<sub>(2)</sub>+1011010011,001<sub>(2)</sub>; г) 355,2<sub>(8)</sub>+562,04<sub>(8)</sub>; д)  $1E5,18(16) + 3BA,78(16)$ .
- 4. a)  $1010110010_{(2)}$ -1000000000<sub>(2)</sub>; 6)  $1111100110_{(2)}$ -10101111<sub>(2)</sub>;
- в) 1101001010,101<sub>(2)</sub>-1100111000,011<sub>(2)</sub>; г) 1134,54<sub>(8)</sub>-231,2<sub>(8)</sub>; д) 2DE,  $6_{(16)}$ -12A,  $4_{(16)}$ .
- 5. a)  $10101_{(2)}$ \*  $11010_{(2)}$ ; 6)  $575,2_{(8)}$ \*  $102,2_{(8)}$ ; B)  $55,4_{(16)}$ \*  $6,5_{(16)}$ .
- 6. a)  $1110111000_{(2)}$ :  $1110_{(2)}$ ;  $\overline{6}$ )  $6457_{(8)}$ :  $33_{(8)}$ ;  $\overline{B}$ ) AF0<sub>(16)</sub>:  $1C_{(16)}$ ;

#### **Вариант 9**

1. а)  $342_{(10)}$ ; б)  $374_{(10)}$ ; в)  $164,25_{(10)}$ ; г)  $520,375_{(10)}$ ; д)  $97,14_{(10)}$ .

- 2. a)  $1000110110_{(2)}$ ; 6)  $111100001_{(2)}$ ; в)  $1110010100$ ,  $1011001_{(2)}$ ;
	- г) 1000000110,00101<sub>(2)</sub>; д) 666,16<sub>(8)</sub>; е) 1С7,68<sub>(16)</sub>.
- 3. a)  $1101010000_{(2)}$ +1011101001<sub>(2)</sub>; 6)  $100000101_{(2)}$ +1100001010<sub>(2)</sub>; в) 1100100001,01001<sub>(2)</sub>+1110111111,011<sub>(2)</sub>; г) 242,2<sub>(8)</sub>+1153,5<sub>(8)</sub>; д)  $84,8(16) + 27E,8(16)$ .
- 4. a)  $1111110_{(2)}$ -1111011<sub>(2)</sub>; 6) 1111100000<sub>(2)</sub>-111110011<sub>(2)</sub>; в) 1111011111,1001<sub>(2)</sub>-1010111100,01<sub>(2)</sub>; г) 1241,34<sub>(8)</sub>-1124,3<sub>(8)</sub>; д) 15F, $A_{(16)}$ -159, $A_{(16)}$ .
- 5. a)  $1001010_{(2)}$ \*  $1101111_{(2)}$ ; 6)  $1616,3_{(8)}$ \*  $61,3_{(8)}$ ; B)  $3A,38_{(16)}$ \*  $64,4_{(16)}$ .
- 6. a)  $10100100000_{(2)}$ :  $10000_{(2)}$ ; 6)  $2756_{(8)}$ :  $26_{(8)}$ ; B)  $D63_{(16)}$ :  $17_{(16)}$ ;

- 1. а)  $524_{(10)}$ ; б)  $222_{(10)}$ ; в)  $579,5_{(10)}$ ; г)  $847,625_{(10)}$ ; д)  $53,35_{(10)}$ .
- 2. а) 101111111<sub>(2)</sub>; б) 1111100110<sub>(2)</sub>; в) 10011000,1101011<sub>(2)</sub>;
- г) 1110001101,1001<sub>(2)</sub>; д) 140,22<sub>(8)</sub>; е) 1DE,54<sub>(16)</sub>.
- 3. a)  $1101010000_{(2)}$ +11100100<sub>(2)</sub>; 6)  $100110111_{(2)}$ +101001000<sub>(2)</sub>; в) 1111100100,11<sub>(2)</sub>+1111101000,01<sub>(2)</sub>; г) 1476,3<sub>(8)</sub>+1011,1<sub>(8)</sub>; д)  $3E0, A_{(16)}+135,8(16)$ .
- 4. a)  $1010010100_{(2)}$ -11101110<sub>(2)</sub>; 6)  $10000001110_{(2)}$ -10011100<sub>(2)</sub>; в) 1110100111,01<sub>(2)</sub>-110000001,1<sub>(2)</sub>; г) 1542,5<sub>(8)</sub>-353,24<sub>(8)</sub>; д) 3EB,8<sub>(16)</sub>-3BA,8<sub>(16)</sub>.
- 5. a)  $111000_{(2)}$ \*  $100111_{(2)}$ ; 6)  $157,4_{(8)}$ \*  $101,1_{(8)}$ ; B)  $19,7_{(16)}$ \* 58,78<sub>(16)</sub>.
- 6. a)  $1111100000_{(2)}$ :  $10000_{(2)}$ ; 6)  $1760_{(8)}$ :  $22_{(8)}$ ; B)  $A17_{(16)}$ :  $15_{(16)}$ ;

# **Вариант 11**

- 1. а) 113<sub>(10)</sub>; б) 875<sub>(10)</sub>; в) 535,1875<sub>(10)</sub>; г) 649,25<sub>(10)</sub>; д) 6,52<sub>(10)</sub>.
- 2. a)  $11101000_{(2)}$ ; 6)  $1010001111_{(2)}$ ; в)  $1101101000_{(2)}$ ; г)  $1000000101_{(2)}$ ; д) 1600,14<sub>(8)</sub>; е) 1Е9,4<sub>(16)</sub>.
- 3. a)  $1000111110_{(2)}$ +1011000101<sub>(2)</sub>; 6)  $1001000_{(2)}$ +1101101001<sub>(2)</sub>; в) 110110010,011<sub>(2)</sub>+1000011111,0001<sub>(2)</sub>; г) 620,2<sub>(8)</sub>+1453,3<sub>(8)</sub>; д)  $348,1_{(16)}+234,4_{(16)}$ .
- 4. a)  $1100001010_{(2)}$ -10000011<sub>(2)</sub>; 6)  $1101000001_{(2)}$ -10000010<sub>(2)</sub>; в) 110010110,011<sub>(2)</sub>-10010101,1101<sub>(2)</sub>; г) 1520,5<sub>(8)</sub>-400,2<sub>(8)</sub>; д) 368,4<sub>(16)</sub>-239,6<sub>(16)</sub>.
- 5. a)  $1100110_{(2)}$ \*  $110010_{(2)}$ ; 6)  $177,4_{(8)}$ \*  $23,4_{(8)}$ ; B)  $10,6_{(16)}$ \*  $26,8_{(16)}$ .
- 6. a)  $1110010000_{(2)}$ :  $10000_{(2)}$ ; 6)  $4343_{(8)}$ :  $31_{(8)}$ ; B)  $A3B_{(16)}$ :  $1B_{(16)}$ ;

- 1. а) 294<sub>(10)</sub>; б) 723<sub>(10)</sub>; в) 950,25<sub>(10)</sub>; г) 976,625<sub>(10)</sub>; д) 282,73<sub>(10)</sub>.
- 2. а)  $10000011001_{(2)}$ ; б)  $10101100_{(2)}$ ; в)  $1101100,01_{(2)}$ ; г)  $1110001100,1_{(2)}$ ; д) 1053,2<sub>(8)</sub>; е) 200,6<sub>(16)</sub>.
- 3. a)  $1000111110_{(2)}$ +10111111<sub>(2)</sub>; 6)  $1111001_{(2)}$ +110100110<sub>(2)</sub>;
- в) 1001110101,00011<sub>(2)</sub>+1001001000,01<sub>(2)</sub>; г) 104,4<sub>(8)</sub>+1310,62<sub>(8)</sub>; д) 2BD,  $3_{(16)}$ +EB,  $C_{(16)}$ .
- 4. a)  $11110111_{(2)}$ -11110100<sub>(2)</sub>; 6) 1001100111<sub>(2)</sub>-101100111<sub>(2)</sub>;
	- в) 1100110111,001<sub>(2)</sub>-1010001101,0011<sub>(2)</sub>; г) 631,1<sub>(8)</sub>-263,2<sub>(8)</sub>; д) 262,8<sub>(16)</sub>-1D6,88<sub>(16)</sub>.
- 5. a)  $111101_{(2)}$ \*  $1111_{(2)}$ ; 6)  $1751_{,2(8)}$ \* 77,24<sub>(8)</sub>;  $B$ )  $40,4_{(16)}$ \* 54,6<sub>(16)</sub>.
- 6. a)  $100111000_{(2)}$ :  $1101_{(2)}$ ;  $\overline{6}$ )  $4120_{(8)}$ :  $23_{(8)}$ ;  $\overline{B}$ )  $8F6_{(16)}$ :  $1F_{(16)}$ ;

- 1. а) 617<sub>(10)</sub>; б) 597<sub>(10)</sub>; в) 412,25<sub>(10)</sub>; г) 545,25<sub>(10)</sub>; д) 84,82<sub>(10)</sub>.
- 2. а) 110111101<sub>(2)</sub>; б) 1110011101<sub>(2)</sub>; в) 111001000,01<sub>(2)</sub>; г) 1100111001,1001<sub>(2)</sub>; д) 1471,17<sub>(8)</sub>; е) 3EC,5<sub>(16)</sub>.
- 3. a)  $1110100100_{(2)}$ +1010100111<sub>(2)</sub>; 6)  $1100001100_{(2)}$ +1010000001<sub>(2)</sub>;
	- в) 1100111101,10101<sub>(2)</sub>+1100011100,0011<sub>(2)</sub>;
	- г) 750,16<sub>(8)</sub>+1345,34<sub>(8)</sub>; д) 158,4<sub>(16)</sub>+396,8<sub>(16)</sub>.
- 4. a)  $10000000010_{(2)}$ -100000001<sub>(2)</sub>; 6)  $111011111_{(2)}$ -1010001<sub>(2)</sub>;
- в) 1011001100,1<sub>(2)</sub>-100100011,01<sub>(2)</sub>; г) 1110,62<sub>(8)</sub>-210,46<sub>(8)</sub>; д) 1D8,D8<sub>(16)</sub>-110,4<sub>(16)</sub>.
- 5. а)  $11001_{(2)}$ \*  $1011100_{(2)}$ ; б)  $1440,4_{(8)}$ \*  $17,6_{(8)}$ ; в)  $14,8_{(16)}$ \*  $4A,3_{(16)}$ .
- 6. a)  $1010100100_{(2)}$ :  $1101_{(2)}$ ; 6)  $1375_{(8)}$ :  $21_{(8)}$ ; B)  $4C4_{(16)}$ :  $14_{(16)}$ ;

### **Вариант 14**

- 1. а)  $1047_{(10)}$ ; б)  $335_{(10)}$ ; в)  $814,5_{(10)}$ ; г)  $518,625_{(10)}$ ; д)  $198,91_{(10)}$ .
- 2. а) 1101100000<sub>(2)</sub>; б) 100001010<sub>(2)</sub>; в) 1011010101,1<sub>(2)</sub>; г) 1010011111,1101<sub>(2)</sub>; д) 452,63<sub>(8)</sub>; е) 1E7,08<sub>(16)</sub>.
- 3. a)  $1101100101_{(2)}$ +100010001<sub>(2)</sub>; 6)  $1100011_{(2)}$ +110111011<sub>(2)</sub>;
- в) 1010101001,01<sub>(2)</sub>+10011110,11<sub>(2)</sub>; г) 1672,2<sub>(8)</sub>+266,2<sub>(8)</sub>; д) 18B,A<sub>(16)</sub>+2E9,2<sub>(16)</sub>. 4. a)  $1110111011_{(2)}$ -100110111<sub>(2)</sub>; 6)  $1110000101_{(2)}$ -1001110<sub>(2)</sub>;
	- в) 1011110100,0011<sub>(2)</sub>-101001011,001<sub>(2)</sub>; г) 1560,22<sub>(8)</sub>-1142,2<sub>(8)</sub>; д)  $1A5,8_{(16)}$ -7D, $A_{(16)}$ .
- 5. a)  $111100_{(2)}$ \*  $111100_{(2)}$ ; 6)  $274.5_{(8)}$ \*  $31.34_{(8)}$ ; B)  $13.4_{(16)}$ \*  $38.48_{(16)}$ .
- 6. a)  $10011101100_{(2)}$ :  $1110_{(2)}$ ; 6)  $1436_{(8)}$ :  $23_{(8)}$ ; B)  $CD6_{(16)}$ :  $1F_{(16)}$ ;

- 1. a)  $887_{(10)}$ ; 6)  $233_{(10)}$ ; в)  $801_{5(10)}$ ; г)  $936_{,}3125_{(10)}$ ; д)  $218_{,}73_{(10)}$ .
- 2. а)  $1010100001_{(2)}$ ; б)  $10000010101_{(2)}$ ; в)  $1011110000, 100101_{(2)}$ ;
- г) 1000110001,1011<sub>(2)</sub>; д) 1034,34<sub>(8)</sub>; е) 72,6<sub>(16)</sub>.
- 3. a)  $1010110101_{(2)}+101111001_{(2)}$ ; 6)  $1111100100_{(2)}+100110111_{(2)}$ ;
- в) 11111101,01<sub>(2)</sub>+1100111100,01<sub>(2)</sub>; г) 106,14<sub>(8)</sub>+322,5<sub>(8)</sub>; д) 156,98<sub>(16)</sub>+D3,2<sub>(16)</sub>.
- 4. a)  $1111100100_{(2)}$ -110101000<sub>(2)</sub>; 6)  $1110110100_{(2)}$ -1101010101<sub>(2)</sub>;
	- в) 1100001,0101<sub>(2)</sub>-1011010,101<sub>(2)</sub>; г) 537,24<sub>(8)</sub>-510,3<sub>(8)</sub>; д) 392,B<sub>(16)</sub>-149,5<sub>(16)</sub>.
- 5. a)  $111100_{(2)}$ \*  $1101001_{(2)}$ ; 6)  $1567,2_{(8)}$ \*  $147,2_{(8)}$ ; B)  $44,8_{(16)}$ \*  $13,6_{(16)}$ .
- 6. a)  $1111001100_{(2)}$ :  $10010_{(2)}$ ; 6)  $5050_{(8)}$ :  $31_{(8)}$ ; B)  $7EC_{(16)}$ :  $1A_{(16)}$ ;

- 1. а)  $969_{(10)}$ ; б)  $549_{(10)}$ ; в)  $973,375_{(10)}$ ; г)  $508,5_{(10)}$ ; д)  $281,09_{(10)}$ .
- 2. a)  $10100010_{(2)}$ ; 6)  $1110010111_{(2)}$ ; в)  $110010010, 101_{(2)}$ ; г)  $1111011100, 10011_{(2)}$ ; д)  $605,02_{(8)}$ ; е)  $3C8,8_{(16)}$ .
- 3. a)  $1111010100_{(2)}$ +10000000010<sub>(2)</sub>; 6)  $101001011_{(2)}$ +10000000010<sub>(2)</sub>; в) 1011101001,1<sub>(2)</sub>+1110111,01<sub>(2)</sub>; г) 1053,34<sub>(8)</sub>+1513,2<sub>(8)</sub>; д) 40A,E8<sub>(16)</sub>+92,7<sub>(16)</sub>.
- 4. a)  $1001100011_{(2)}$ -1111111110<sub>(2)</sub>; 6)  $1110001000_{(2)}$ -1011110<sub>(2)</sub>; в) 10000010111,001<sub>(2)</sub>-1000010,01<sub>(2)</sub>; г) 553,2<sub>(8)</sub>-105,5<sub>(8)</sub>; д) 298,9<sub>(16)</sub>-67,4<sub>(16)</sub>.
- 5. a)  $1110000_{(2)}$ \*  $1000101_{(2)}$ ; 6)  $436,2_{(8)}$ \* 57,14<sub>(8)</sub>;  $B$ )  $61,4_{(16)}$ \* 1E,B8<sub>(16)</sub>.
- 6. a)  $10001001100_{(2)}$ :  $1010_{(2)}$ ; 6)  $5203_{(8)}$ :  $27_{(8)}$ ; B)  $D58_{(16)}$ :  $1C_{(16)}$ ;

### **Вариант 17**

- 1. а)  $163_{(10)}$ ; б)  $566_{(10)}$ ; в)  $694,375_{(10)}$ ; г)  $352,375_{(10)}$ ; д)  $288,61_{(10)}$ .
- 2. a)  $1001101001_{(2)}$ ; б)  $110011101_{(2)}$ ; в)  $1000001101_{(2)}$ ; г)  $1010001001_{(2)}$ ; 1011 $1_{(2)}$ ; д) 247,1<sub>(8)</sub>; e) 81,4<sub>(16)</sub>.
- 3. a)  $1010111011_{(2)}+11001000_{(2)}$ ; 6)  $1111101010_{(2)}+1101100100_{(2)}$ ;
	- в) 1100011100,1001<sub>(2)</sub>+10111100,1<sub>(2)</sub>; г) 1711,6<sub>(8)</sub>+1763,34<sub>(8)</sub>; д)  $30A,4(16)+89,48(16)$ .
- 4. a)  $111100101_{(2)}$ -1101101<sub>(2)</sub>; 6) 1001011100<sub>(2)</sub>-110110101<sub>(2)</sub>; в)1110011001,1011<sub>(2)</sub>-1101101100,11<sub>(2)</sub>; г) 1617,4<sub>(8)</sub>-1442,6<sub>(8)</sub>; д) 36C,2<sub>(16)</sub>-38,5<sub>(16)</sub>.
- 5. a)  $1100001_{(2)}$ \*  $1011100_{(2)}$ ; 6)  $104,54_{(8)}$ \* 66,3<sub>(8)</sub>;  $B)$   $4D$ , $A_{(16)}$ \* 69,6<sub>(16)</sub>.
- 6. a)  $10110000010_{(2)}$ :  $1111_{(2)}$ ; 6)  $3316_{(8)}$ :  $32_{(8)}$ ; B)  $A17_{(16)}$ :  $15_{(16)}$ ;

#### **Вариант 18**

- 1. а)  $917_{(10)}$ ; б)  $477_{(10)}$ ; в)  $74,5_{(10)}$ ; г)  $792,25_{(10)}$ ; д)  $84,33_{(10)}$ .
- 2. a)  $1110011100_{(2)}$ ; 6)  $1111101111_{(2)}$ ; в)  $111110100, 101_{(2)}$ ;
- г) 110011110,1000011<sub>(2)</sub>; д) 1446,62<sub>(8)</sub>; е) 9С,D<sub>(16)</sub>.
- 3. a)  $11100101_{(2)}+1110111111_{(2)}$ ; 6)  $1101111_{(2)}+1000010_{(2)}$ ; в) 1000010100,011<sub>(2)</sub>+1111110111,011<sub>(2)</sub>; г) 1664,1<sub>(8)</sub>+501,3<sub>(8)</sub>; д) 1F0,6<sub>(16)</sub>+34,4<sub>(16)</sub>.
- 4. a)  $1011110110_{(2)}$ -1001011001<sub>(2)</sub>; 6)  $1101101110_{(2)}$ -1000111000<sub>(2)</sub>; b)  $1101110010, 01_{(2)}$ -111110110,01<sub>(2)</sub>; r) 1653,1<sub>(8)</sub>-415,6<sub>(8)</sub>; д) 1B9,4<sub>(16)</sub>-1B4,6<sub>(16)</sub>.
- 5. a)  $1010000_{(2)}$ \*  $1101011_{(2)}$ ; 6)  $1605, 14_{(8)}$ \*  $22, 04_{(8)}$ ; B)  $24, 4_{(16)}$ \*  $5E, 4_{(16)}$ .
- 6. a)  $10010101111_{(2)}$ :  $1011_{(2)}$ ;  $\overline{6}$ )  $5366_{(8)}$ :  $27_{(8)}$ ;  $\overline{B}$ )  $690_{(16)}$ :  $14_{(16)}$ ;

- 1. а) 477<sub>(10)</sub>; б) 182<sub>(10)</sub>; в) 863,25<sub>(10)</sub>; г) 882,25<sub>(10)</sub>; д) 75,2<sub>(10)</sub>.
- 2. a)  $101011100_{(2)}$ ; 6)  $1000010011_{(2)}$ ; в)  $11100011_{(2)}$ ; г)  $100101010_{,0}00011_{(2)}$ ; д) 1762,7<sub>(8)</sub>; е) 1B5,6<sub>(16)</sub>.
- 3. a)  $1011010111_{(2)}$ +1011110101<sub>(2)</sub>; 6)  $1110001001_{(2)}$ +1110101011<sub>(2)</sub>;
- в) 1100011000,101<sub>(2)</sub>+10000010100,1<sub>(2)</sub>; г) 1742,4<sub>(8)</sub>+456,1<sub>(8)</sub>; д) 29E,3<sub>(16)</sub>+D8,4<sub>(16)</sub>. 4. a)  $1000001000_{(2)}$ -101110000<sub>(2)</sub>; 6)  $1111011010_{(2)}$ -101001001<sub>(2)</sub>;
	-

в) 1101101,1011<sub>(2)</sub>-111110,001<sub>(2)</sub>; г) 1026,66<sub>(8)</sub>-124,2<sub>(8)</sub>; д) 3E0,2<sub>(16)</sub>-1EA,2<sub>(16)</sub>.

- 5. a)  $1101101_{(2)}$ \*  $100000_{(2)}$ ; 6)  $1355,5_{(8)}$ \*  $125,64_{(8)}$ ; B)  $20,4_{(16)}$ \*  $2F,4_{(16)}$ .
- 6. a)  $10000001000_{(2)}$ :  $1100_{(2)}$ ; 6)  $3060_{(8)}$ :  $20_{(8)}$ ; B)  $88B_{(16)}$ :  $1B_{(16)}$ ;

#### **Вариант 20**

- 1. а)  $804_{(10)}$ ; б)  $157_{(10)}$ ; в)  $207,625_{(10)}$ ; г)  $435,375_{(10)}$ ; д)  $30,43_{(10)}$ .
- 2. a)  $10010000_{(2)}$ ; 6)  $11001010_{(2)}$ ; в)  $1110101100, 1011_{(2)}$ ; г)  $110110101, 10111_{(2)}$ ; д) 1164,36<sub>(8)</sub>; е) 1D5, $C8_{(16)}$ .
- 3. a)  $1100010100_{(2)}$ +1100011010<sub>(2)</sub>; 6)  $1001001_{(2)}$ +1100010001<sub>(2)</sub>; в) 1000110,101<sub>(2)</sub>+1010010001,001<sub>(2)</sub>; г) 433,4<sub>(8)</sub>+1774,2<sub>(8)</sub>; д) F7,4<sub>(16)</sub>+178,4<sub>(16)</sub>.
- 4. a)  $10111110_{(2)}$ -1100010<sub>(2)</sub>; 6)  $11111110000_{(2)}$ -100111011<sub>(2)</sub>; в) 1011011100,011<sub>(2)</sub>-111011111,1<sub>(2)</sub>; г) 314,54<sub>(8)</sub>-77,14<sub>(8)</sub>; д) 233,68<sub>(16)</sub>-DB,4<sub>(16)</sub>.
- 5. а)  $1110010_{(2)}$ \*  $1010111_{(2)}$ ; б)  $242,2_{(8)}$ \* 73,2<sub>(8)</sub>; в)  $1D,A_{(16)}$ \* 8,4<sub>(16)</sub>.
- 6. a)  $11101100000_{(2)}$ :  $10000_{(2)}$ ; 6)  $3366_{(8)}$ :  $22_{(8)}$ ; B)  $\text{A1E}_{(16)}$ :  $25_{(16)}$ ;

#### **Вариант 21**

- 1. a)  $753_{(10)}$ ; б)  $404_{(10)}$ ; в)  $111,1875_{(10)}$ ; г)  $907,0625_{(10)}$ ; д)  $62,88_{(10)}$ .
- 2. а) 11100011<sub>(2)</sub>; б) 1111001111<sub>(2)</sub>; в) 1011111111,01001<sub>(2)</sub>; г) 1001011101,011<sub>(2)</sub>; д) 615,72<sub>(8)</sub>; e) 3DA,5<sub>(16)</sub>.
- 3. a)  $1100101011_{(2)}+1010110010_{(2)}$ ; 6)  $110100111_{(2)}+1100100010_{(2)}$ ; в) 1100110100,0011<sub>(2)</sub>+1101110000,01<sub>(2)</sub>; г) 477,2<sub>(8)</sub>+647,4<sub>(8)</sub>; д) 372,4<sub>(16)</sub>+1F0,4<sub>(16)</sub>.
- 4. a)  $1001100000_{(2)}$ -111001000<sub>(2)</sub>; 6)  $1100001110_{(2)}$ -110000001<sub>(2)</sub>; b)  $1100110100, 01_{(2)}$ -101100010,101<sub>(2)</sub>; г) 543,46<sub>(8)</sub>-517,2<sub>(8)</sub>; д) 284,B<sub>(16)</sub>-77,4<sub>(16)</sub>.
- 5. a)  $1100010_{(2)}$ \*  $100001_{(2)}$ ; 6)  $1324,2_{(8)}$ \* 75,54<sub>(8)</sub>;  $\overline{B}$ ) 66, $D_{(16)}$ \* 1C, $D_{(16)}$ .
- 6. a)  $1110110101_{(2)}$ :  $1101_{(2)}$ ; 6)  $5366_{(8)}$ :  $27_{(8)}$ ; B)  $76C_{(16)}$ :  $19_{(16)}$ ;

- 1. а) 571<sub>(10)</sub>; б) 556<sub>(10)</sub>; в) 696,25<sub>(10)</sub>; г) 580,375<sub>(10)</sub>; д) 106,67<sub>(10)</sub>.
- 2. а)  $110011010_{(2)}$ ; б)  $111001010_{(2)}$ ; в)  $1000010011,00101_{(2)}$ ; г)  $11010110,00001_{(2)}$ ; д) 1343,66<sub>(8)</sub>; е) 3С3,6<sub>(16)</sub>.
- 3. a)  $1100101100_{(2)}+11010000_{(2)}$ ; 6)  $101110110_{(2)}+11111101_{(2)}$ ; в) 1001110001,01<sub>(2)</sub>+1101000111,00101<sub>(2)</sub>; г) 1213,34<sub>(8)</sub>+1012,34<sub>(8)</sub>; д) 3FE,  $58(16) + 339(7(16)$ .
- 4. a)  $111001111_{(2)}$ -110011100<sub>(2)</sub>; 6) 1010011001<sub>(2)</sub>-1000100010<sub>(2)</sub>;
- в) 1111110101,001<sub>(2)</sub>-101100011,0011<sub>(2)</sub>; г) 610,2<sub>(8)</sub>-117,2<sub>(8)</sub>; д) 404,B8<sub>(16)</sub>-307,4<sub>(16)</sub>.
- 5. a)  $111011_{(2)}$ \*  $11110_{(2)}$ ; 6)  $1210,2_{(8)}$ \* 5,3<sub>(8)</sub>;  $\overline{B}$ )  $4\overline{F}$ ,4<sub>(16)</sub> \* 56,D<sub>(16)</sub>.
- 6. a)  $11001100110_{(2)}$ :  $10101_{(2)}$ ; 6)  $1732_{(8)}$ :  $35_{(8)}$ ; B)  $478_{(16)}$ :  $16_{(16)}$ ;

- 1. а)  $244_{(10)}$ ; б)  $581_{(10)}$ ; в)  $351,6875_{(10)}$ ; г)  $1027,375_{(10)}$ ; д)  $151,44_{(10)}$ .
- 2. a)  $1001100111_{(2)}$ ; 6)  $1100010010_{(2)}$ ; в)  $1100110010, 1101_{(2)}$ ; г)  $1001011, 0101_{(2)}$ ; д) 171,3<sub>(8)</sub>; е) 3А3,4<sub>(16)</sub>.
- 3. a)  $1011101111_{(2)}+10101100_{(2)}$ ; 6)  $11001101_{(2)}+110010111_{(2)}$ ;
- в) 101011011,011<sub>(2)</sub>+11100010,1<sub>(2)</sub>; г) 552,24<sub>(8)</sub>+1443,2<sub>(8)</sub>; д) 1BE,4<sub>(16)</sub>+29A,38<sub>(16)</sub>. 4. a)  $1100011001_{(2)}$ -1010101001<sub>(2)</sub>; 6)  $1010000100_{(2)}$ -1000110001<sub>(2)</sub>;
- в) 101110011,11<sub>(2)</sub>-1110001,01<sub>(2)</sub>; г) 724,26<sub>(8)</sub>-240,2<sub>(8)</sub>; д) 30F,78<sub>(16)</sub>-91,8<sub>(16)</sub>.
- 5. а)  $100101_{(2)}$ \*  $100101_{(2)}$ ; б)  $113,2_{(8)}$ \*  $60,2_{(8)}$ ; в)  $2F,38_{(16)}$ \*  $37,7_{(16)}$ .
- 6. a)  $10011011011_{(2)}$ :  $1011_{(2)}$ ; 6)  $3434_{(8)}$ :  $24_{(8)}$ ; B)  $662_{(16)}$ :  $13_{(16)}$ ;

#### **Вариант 24**

- 1. а)  $388_{(10)}$ ; б)  $280_{(10)}$ ; в)  $833,5625_{(10)}$ ; г)  $674,25_{(10)}$ ; д)  $159,05_{(10)}$ .
- 2. a)  $11001111_{(2)}$ ; б)  $101001101_{(2)}$ ; в)  $101001101,001001_{(2)}$ ; г)  $100101011,101_{(2)}$ ; д) 750,51<sub>(8)</sub>; е) 90,8<sub>(16)</sub>.
- 3. a)  $1110101_{(2)}$ +1101101001<sub>(2)</sub>; 6) 100001011<sub>(2)</sub>+10000000111<sub>(2)</sub>;
	- в) 11010001,01<sub>(2)</sub>+1110110100,0011<sub>(2)</sub>; г) 1377,24<sub>(8)</sub>+1770,64<sub>(8)</sub>; д) 2FD, $4_{(16)}$ +125, $8_{(16)}$ .
- 4. a)  $1100001001_{(2)}$ -110110110<sub>(2)</sub>; 6) 1011111110<sub>(2)</sub>-1011111<sub>(2)</sub>; в) 1111000000,011<sub>(2)</sub>-100011000,01<sub>(2)</sub>; г) 1332,2<sub>(8)</sub>-1003,4<sub>(8)</sub>; д) 3B1,B<sub>(16)</sub>-6E,9<sub>(16)</sub>.
- 5. a)  $11010_{(2)}$ \*  $1111_{(2)}$ ; 6)  $231,3_{(8)}$ \*  $120,3_{(8)}$ ; B)  $49,8_{(16)}$ \*  $47,2_{(16)}$ .
- 6. a)  $1001010011_{(2)}$ :  $10001_{(2)}$ ; 6)  $3234_{(8)}$ :  $22_{(8)}$ ; B)  $888_{(16)}$ :  $1C_{(16)}$ ;

#### **Вариант 25**

- 1. a)  $386_{(10)}$ ; 6)  $608_{(10)}$ ; в)  $398,6875_{(10)}$ ; г)  $270,25_{(10)}$ ; д)  $317,32_{(10)}$ .
- 2. а) 11000001<sub>(2)</sub>; б) 1111111110<sub>(2)</sub>; в) 1110100010,10101<sub>(2)</sub>; г) 1001011001,011<sub>(2)</sub>; д) 1335,2<sub>(8)</sub>; е) 18F,8<sub>(16)</sub>.
- 3. a)  $1101110_{(2)}+10110001_{(2)}$ ; 6)  $1100101110_{(2)}+1001100_{(2)}$ ;
- в) 101100000,1001<sub>(2)</sub>+110001101,01<sub>(2)</sub>; г) 162,44<sub>(8)</sub>+1643,2<sub>(8)</sub>; д) E4,B<sub>(16)</sub>+2A5,4<sub>(16)</sub>. 4. a)  $1001110111_{(2)}$ -1001000110<sub>(2)</sub>; 6)  $10000010101_{(2)}$ -1011000000<sub>(2)</sub>;
- в) 1100110000,0101<sub>(2)</sub>-110000110,001<sub>(2)</sub>; г) 1736,4<sub>(8)</sub>-310,44<sub>(8)</sub>; д) 277,4<sub>(16)</sub>-5С,6<sub>(16)</sub>.
- 5. a)  $1011110_{(2)}$ \*  $110101_{(2)}$ ; 6)  $425,2_{(8)}$ \* 53,1<sub>(8)</sub>;  $B$ )  $26,9_{(16)}$ \* 54,5<sub>(16)</sub>.
- 6. а)  $10010000011_{(2)}$ : 1011<sub>(2)</sub>; б)  $1413_{(8)}$ : 23<sub>(8)</sub>; в)  $958_{(16)}$ : 17<sub>(16)</sub>;

- 1. а) 76<sub>(10)</sub>; б) 279<sub>(10)</sub>; в) 572,25<sub>(10)</sub>; г) 477,375<sub>(10)</sub>; д) 184,97<sub>(10)</sub>.
- 2. a)  $1001101111_{(2)}$ ; 6)  $1011011000_{(2)}$ ; в)  $1110100,0011_{(2)}$ ; г)  $1000001010,01001_{(2)}$ ; д) 1234,2<sub>(8)</sub>; e) 1DD,2<sub>(16)</sub>.
- 3. a)  $10101010_{(2)}$ +10110010<sub>(2)</sub>; 6)  $1010010_{(2)}$ +11111111101<sub>(2)</sub>;
- в) 1111111100,11001<sub>(2)</sub>+1011100,01<sub>(2)</sub>; г) 1343,1<sub>(8)</sub>+704,34<sub>(8)</sub>; д) 20E,4<sub>(16)</sub>+B3,78<sub>(16)</sub>. 4. a)  $100001100_{(2)}$ -1000101<sub>(2)</sub>; 6)  $1011011011_{(2)}$ -1010101100<sub>(2)</sub>;

в) 1010111000,0101<sub>(2)</sub>-1010001001,001<sub>(2)</sub>; г) 1675,3<sub>(8)</sub>-716,44<sub>(8)</sub>;

- д) 2FB,  $2_{(16)}$ -7A,  $C_{(16)}$ .
- 5. a)  $1011000_{(2)}$ \*  $10101_{(2)}$ ; 6)  $442,7_{(8)}$ \*  $52,2_{(8)}$ ; B)  $1D,4_{(16)}$ \*  $19,6_{(16)}$ .
- 6. a)  $110100000_{(2)}$ :  $1101_{(2)}$ ; 6)  $1254_{(8)}$ :  $22_{(8)}$ ; B)  $9F6_{(16)}$ :  $19_{(16)}$ ;

#### **Вариант 27**

- 1. а)  $1003_{(10)}$ ; б)  $780_{(10)}$ ; в)  $74,375_{(10)}$ ; г)  $204,25_{(10)}$ ; д)  $241,39_{(10)}$ .
- 2. а)  $1010001_{(2)}$ ; б)  $11001101_{(2)}$ ; в)  $1010101000$ ,  $101_{(2)}$ ; г)  $110011001$ ,  $01_{(2)}$ ; д) 1031,5<sub>(8)</sub>; e) 158,24<sub>(16)</sub>.
- 3. a)  $101110001_{(2)}+111101001_{(2)}$ ; 6)  $111100101_{(2)}+1001101101_{(2)}$ ; в) 1011101011,1<sub>(2)</sub>+1001011100,0011<sub>(2)</sub>; г) 1736,44<sub>(8)</sub>+1636,34<sub>(8)</sub>; д)  $162,9_{(16)}+A2,6_{(16)}$ .
- 4. a)  $1101001011_{(2)}$ -1001111001<sub>(2)</sub>; 6)  $11100111_{(2)}$ -10001110<sub>(2)</sub>; в) 1111100001,01<sub>(2)</sub>-111111011,011<sub>(2)</sub>; г) 1777,4<sub>(8)</sub>-1047,2<sub>(8)</sub>; д) 21E,6<sub>(16)</sub>-F5,B<sub>(16)</sub>.
- 5. a)  $10111_{(2)}$ \*  $1000001_{(2)}$ ; 6)  $1012,52_{(8)}$ \*  $140,6_{(8)}$ ; B)  $12,8_{(16)}$ \*  $43,5_{(16)}$ .
- 
- 6. a)  $1011010000_{(2)}$ :  $1100_{(2)}$ ; 6)  $3245_{(8)}$ :  $25_{(8)}$ ; B)  $FA0_{(16)}$ :  $20_{(16)}$ ;

### **Вариант 28**

- 1. а) 262<sub>(10)</sub>; б) 414<sub>(10)</sub>; в) 330,5<sub>(10)</sub>; г) 541,6875<sub>(10)</sub>; д) 115,41<sub>(10)</sub>.
- 2. a)  $1001011001_{(2)}$ ; 6)  $1000101_{(2)}$ ; B)  $11101111,101_{(2)}$ ; r)  $111100011,1_{(2)}$ ; д) 150,44<sub>(8)</sub>; e) 377,7<sub>(16)</sub>.
- 3. a)  $100000001_{(2)}+11011011_{(2)}$ ; 6)  $100101110_{(2)}+1001001011_{(2)}$ ;
- в) 1101101111,101<sub>(2)</sub>+1010101100,001<sub>(2)</sub>; г) 71,2<sub>(8)</sub>+246,2<sub>(8)</sub>; д) 240,8<sub>(16)</sub>+1B0,2<sub>(16)</sub>.
- 4. a)  $1010010101_{(2)}$ -111110001<sub>(2)</sub>; 6)  $1001101011_{(2)}$ -100110000<sub>(2)</sub>;
- в) 1111110001,001<sub>(2)</sub>-1010011000,0111<sub>(2)</sub>; г) 640,16<sub>(8)</sub>-420,2<sub>(8)</sub>; д) 1E7,C8<sub>(16)</sub>-E7,A<sub>(16)</sub>.
- 5. а)  $111111_{(2)}$ \*  $1101100_{(2)}$ ; б)  $1515,3_{(8)}$ \*  $115,2_{(8)}$ ; в)  $4E,8_{(16)}$ \*  $4D,A_{(16)}$ .
- 6. a)  $100000100000_{(2)}$ :  $10100_{(2)}$ ; 6)  $3124_{(8)}$ :  $24_{(8)}$ ; B)  $855_{(16)}$ :  $1B_{(16)}$ ;

- 1. а) 775<sub>(10)</sub>; б) 523<sub>(10)</sub>; в) 432,25<sub>(10)</sub>; г) 158,3125<sub>(10)</sub>; д) 1,09<sub>(10)</sub>.
- 2. a)  $101110110_{(2)}$ ; 6)  $1010010_{(2)}$ ; в)  $1001100, 110011_{(2)}$ ; г)  $1001000111, 10011_{(2)}$ ; д) 236,63<sub>(8)</sub>; е) 148,6<sub>(16)</sub>.
- 3. a)  $110010110_{(2)}+100100111_{(2)}$ ; 6)  $1010110100_{(2)}+1111100110_{(2)}$ ;
- в) 1111110111,1<sub>(2)</sub>+1101111001,01<sub>(2)</sub>; г) 1230,4<sub>(8)</sub>+1126,2<sub>(8)</sub>; д) CB,4<sub>(16)</sub>+34C,D<sub>(16)</sub>. 4. a)  $1101111100_{(2)}$ -1101110<sub>(2)</sub>; 6)  $1100100111_{(2)}$ -110011110<sub>(2)</sub>;
- в) 1111000010,1<sub>(2)</sub>-1110010110,01<sub>(2)</sub>; г) 1213,6<sub>(8)</sub>-1135,4<sub>(8)</sub>; д) 31С,B8<sub>(16)</sub>-24E,4<sub>(16)</sub>.
- 5. a)  $1100011_{(2)}$ \*  $1100100_{(2)}$ ; 6)  $1465,2_{(8)}$ \*  $25,2_{(8)}$ ; B)  $36, A_{(16)}$ \*  $69,8_{(16)}$ .
- 6. a)  $1000010100_{(2)}$ :  $1110_{(2)}$ ; 6)  $3472_{(8)}$ :  $31_{(8)}$ ; B)  $510_{(16)}$ :  $12_{(16)}$ ;

- 1. а)  $149_{(10)}$ ; б)  $93_{(10)}$ ; в)  $463,6875_{(10)}$ ; г)  $184,75_{(10)}$ ; д)  $61,52_{(10)}$ .
- 2. a)  $1100110101_{(2)}$ ; 6)  $100001000_{(2)}$ ; в)  $1010100111_{(2)}$ ; г)  $111111001_{(2)}$ ; д) 1636,24<sub>(8)</sub>; е) С7,78<sub>(16)</sub>.
- 3. a)  $1100110001_{(2)}$ +110101<sub>(2)</sub>; 6)  $100001000_{(2)}$ +100110010<sub>(2)</sub>; в) 110100000,0011<sub>(2)</sub>+101000110,1<sub>(2)</sub>; г) 610,1<sub>(8)</sub>+1542,3<sub>(8)</sub>; д) 147,8<sub>(16)</sub>+2F3,4<sub>(16)</sub>.
- 4. a)  $1111110100_{(2)}$ -1010100100<sub>(2)</sub>; 6)  $110000110_{(2)}$ -1000010<sub>(2)</sub>; в) 1101110101,101<sub>(2)</sub>-1010111110,01101<sub>(2)</sub>; г) 1713,2<sub>(8)</sub>-1111,3<sub>(8)</sub>; д) 2BD, $A_{(16)}$ -242, $A_{(16)}$ .
- 5. a)  $10111_{(2)}$ \*10110<sub>(2)</sub>; 6) 231,16<sub>(8)</sub>\* 31,02<sub>(8)</sub>; в) 18,A<sub>(16)</sub>\* 4B,6<sub>(16)</sub>.
- 6. a)  $10000110110_{(2)}$ :  $1011_{(2)}$ ; 6)  $1740_{(8)}$ :  $20_{(8)}$ ; B) DF2<sub>(16)</sub>:  $1E_{(16)}$ ;

### **Вариант 31**

- 1. а)  $967_{(10)}$ ; б)  $245_{(10)}$ ; в)  $1048,5_{(10)}$ ; г)  $857,25_{(10)}$ ; д)  $105,31_{(10)}$ .
- 2. a)  $1111101100_{(2)}$ ; 6)  $1011101011_{(2)}$ ; B)  $110111011_{,0}$ ; r)  $1110010_{,0}101_{(2)}$ ; д) 413,2<sub>(8)</sub>; e) B0,8<sub>(16)</sub>.
- 3. a)  $1100110001_{(2)}$ +1000111011<sub>(2)</sub>; 6)  $11010111_{(2)}$ +1011110100<sub>(2)</sub>;
- в) 11011110,01<sub>(2)</sub>+100011101,0111<sub>(2)</sub>; г) 1324,6<sub>(8)</sub>+1704,1<sub>(8)</sub>; д) 1D2,6<sub>(16)</sub>+54,8<sub>(16)</sub>. 4. a)  $1000101101_{(2)}$ -101001010<sub>(2)</sub>; 6)  $1101101010_{(2)}$ -101010111<sub>(2)</sub>;
- в) 1110011110,0011<sub>(2)</sub>-1011011,011<sub>(2)</sub>; г) 1432,5<sub>(8)</sub>-666,64<sub>(8)</sub>; д) 2F7,8<sub>(16)</sub>-17B,78<sub>(16)</sub>.
- 5. а)  $1010010_{(2)}$ \*  $1011100_{(2)}$ ; б)  $1102_{,2(8)}$ \*  $135_{,2(8)}$ ; в)  $7,4_{(16)}$ \*  $1A,9_{(16)}$ .
- 6. a)  $110100000_{(2)}$ :  $10000_{(2)}$ ; 6)  $1604_{(8)}$ :  $31_{(8)}$ ; B)  $93E_{(16)}$ :  $1A_{(16)}$ ;

#### **Вариант 32**

- 1. а)  $915_{(10)}$ ; б)  $493_{(10)}$ ; в)  $951,125_{(10)}$ ; г)  $329,25_{(10)}$ ; д)  $137,76_{(10)}$ .
- 2. a)  $1011000_{(2)}$ ; б)  $1000001000_{(2)}$ ; в)  $100001111,01_{(2)}$ ; г)  $100011010,01_{(2)}$ ; д) 2015,5<sub>(8)</sub>; e) 2B5,2<sub>(16)</sub>.
- 3. a)  $1101001000_{(2)}+111010011_{(2)}$ ; 6)  $1000110101_{(2)}+1100000101_{(2)}$ ;
- в) 1111001100,101<sub>(2)</sub>+111111100,1<sub>(2)</sub>; г) 1370,44<sub>(8)</sub>+557,3<sub>(8)</sub>; д) 66,9<sub>(16)</sub>+CD,8<sub>(16)</sub>.
- 4. a)  $1011000010_{(2)}$ -110110000<sub>(2)</sub>; 6)  $1001000100_{(2)}$ -11110111<sub>(2)</sub>;
	- в) 1000010011,01<sub>(2)</sub>-111011010,10011<sub>(2)</sub>; г) 1777,2<sub>(8)</sub>-112,6<sub>(8)</sub>; д) 34D,6<sub>(16)</sub>-F8,5<sub>(16)</sub>.
- 5. a)  $1000000_{(2)}$ \*  $1001010_{(2)}$ ; 6)  $1204,2_{(8)}$ \*  $106,6_{(8)}$ ;  $B)$   $61,4_{(16)}$ \*  $28,7_{(16)}$ .
- 6. a)  $1010111110_{(2)}$ :  $10010_{(2)}$ ; 6)  $3220_{(8)}$ :  $34_{(8)}$ ; B) AC2<sub>(16)</sub>:  $22_{(16)}$ ;

- 1. а) 588<sub>(10)</sub>; б) 518<sub>(10)</sub>; в) 607,25<sub>(10)</sub>; г) 776,25<sub>(10)</sub>; д) 182,52<sub>(10)</sub>.
- 2. a)  $100100100_{(2)}$ ; 6)  $1101010000_{(2)}$ ; B)  $1000101110,00111_{(2)}$ ; r)  $10010000,01101_{(2)}$ ; д) 643,14<sub>(8)</sub>; e) 295,4<sub>(16)</sub>.
- 3. a)  $1100001011_{(2)}$ +110101111<sub>(2)</sub>; 6)  $110001100_{(2)}$ +1110100000<sub>(2)</sub>; в) 1010110110,101<sub>(2)</sub>+1101111110,0101<sub>(2)</sub>; г) 726,4<sub>(8)</sub>+1211,6<sub>(8)</sub>; д) 20D,  $6(16) + 416$ ,  $6(16)$ .

4. a)  $10000010100_{(2)}$ -1011000000<sub>(2)</sub>; 6)  $1101101010_{(2)}$ -1101000<sub>(2)</sub>;

- в) 110111011,001<sub>(2)</sub>-1001110,1<sub>(2)</sub>; г) 2013,14<sub>(8)</sub>-1641,4<sub>(8)</sub>; д) 3DD,2<sub>(16)</sub>-19F,4<sub>(16)</sub>.
- 5. а)  $1100010_{(2)}$ \*  $101001_{(2)}$ ; б)  $600,3_{(8)}$ \*  $132,2_{(8)}$ ; в)  $40,2_{(16)}$ \*  $1A,88_{(16)}$ .
- 6. a)  $1001100000_{(2)}$ :  $10011_{(2)}$ ; 6)  $4356_{(8)}$ :  $22_{(8)}$ ; B)  $78C_{(16)}$ :  $1C_{(16)}$ ;

### **Вариант 34**

- 1. а)  $612_{(10)}$ ; б)  $65_{(10)}$ ; в)  $376,25_{(10)}$ ; г)  $606,625_{(10)}$ ; д)  $112,15_{(10)}$ .
- 2. a)  $1100111010_{(2)}$ ; 6)  $1000110011_{(2)}$ ; в)  $1100111100, 101_{(2)}$ ; г)  $1010000101, 01_{(2)}$ ; д) 1404,2<sub>(8)</sub>; e) 31E,76<sub>(16)</sub>.
- 3. a)  $1000110_{(2)}$ +1101111000<sub>(2)</sub>; 6)  $1011010001_{(2)}$ +1100011011<sub>(2)</sub>; в) 1101111,01<sub>(2)</sub>+1011110001,001<sub>(2)</sub>; г) 2010,3<sub>(8)</sub>+654,02<sub>(8)</sub>; д) F2,6<sub>(16)</sub>+FE,5<sub>(16)</sub>.
- 4. a)  $100111000_{(2)}$ -11010011<sub>(2)</sub>; 6)  $1111010011_{(2)}$ -11011111<sub>(2)</sub>;
- в) 1010010010,101<sub>(2)</sub>-11001111,1<sub>(2)</sub>; г) 1722,54<sub>(8)</sub>-1152,1<sub>(8)</sub>; д) 329,A<sub>(16)</sub>-2ED,6<sub>(16)</sub>.
- 5. a)  $1011000_{(2)}$ \*  $101010_{(2)}$ ; 6)  $1772,34_{(8)}$ \*  $44,3_{(8)}$ ; B)  $67,\text{B}_{(16)}$ \*  $16,58_{(16)}$ .
- 6. a)  $1110111111_{(2)}$ :  $10011_{(2)}$ ;  $\overline{6}$ )  $3074_{(8)}$ :  $34_{(8)}$ ;  $\overline{B}$ )  $D82_{(16)}$ :  $1A_{(16)}$ ;

#### **Вариант 35**

- 1. а)  $452_{(10)}$ ; б)  $964_{(10)}$ ; в)  $363,25_{(10)}$ ; г)  $1023,25_{(10)}$ ; д)  $131,96_{(10)}$ .
- 2. a) 1001111010<sub>(2)</sub>; 6) 101010110<sub>(2)</sub>; в) 1101010111,011<sub>(2)</sub>; г) 1000010111,11<sub>(2)</sub>; д) 1766,7<sub>(8)</sub>; е) 1А9,1<sub>(16)</sub>.
- 3. a)  $1101111110_{(2)}$ +1111100000<sub>(2)</sub>; 6)  $1001101010_{(2)}$ +1010010111<sub>(2)</sub>; в) 1110101011,01<sub>(2)</sub>+110100111,01<sub>(2)</sub>; г) 225,2<sub>(8)</sub>+710,64<sub>(8)</sub>; д) BD,4<sub>(16)</sub>+2D0,4<sub>(16)</sub>.
- 4. a)  $1011110110_{(2)}$ -1000001111<sub>(2)</sub>; 6)  $1110110111_{(2)}$ -1110100<sub>(2)</sub>; в) 1110000000,0001<sub>(2)</sub>-110010000,1<sub>(2)</sub>; г) 1134,2<sub>(8)</sub>-1002,2<sub>(8)</sub>; д) 385,8<sub>(16)</sub>-73,A<sub>(16)</sub>.
- 5. a)  $1010000_{(2)}$ \*  $1001101_{(2)}$ ; 6)  $1467,72_{(8)}$ \*  $31,56_{(8)}$ ; B)  $11,6_{(16)}$ \*  $11,3_{(16)}$ .
- 6. a)  $11111001011_{(2)}$ :  $10101_{(2)}$ ; 6)  $1544_{(8)}$ :  $34_{(8)}$ ; B)  $69A_{(16)}$ :  $1A_{(16)}$ ;

#### **Вариант 36**

- 1. а) 955<sub>(10)</sub>; б) 629<sub>(10)</sub>; в) 712, 125<sub>(10)</sub>; г) 848, 25<sub>(10)</sub>; д) 181, 04<sub>(10)</sub>.
- 2. a)  $1111010110_{(2)}$ ; 6)  $1100101110_{(2)}$ ; в)  $1000001010,00111_{(2)}$ ;
	- г) 1111111001,01101<sub>(2)</sub>; д) 323,6<sub>(8)</sub>; е) 344,7<sub>(16)</sub>.
- 3. a)  $101000111_{(2)}+10000001_{(2)}$ ; 6)  $1001001111_{(2)}+1000011010_{(2)}$ ;
- в) 100011101,101<sub>(2)</sub>+1111100,01<sub>(2)</sub>; г) 1104,1<sub>(8)</sub>+2004,2<sub>(8)</sub>; д) 329,B<sub>(16)</sub>+1A8,2<sub>(16)</sub>.
- 4. a)  $1001000111_{(2)}$ -10111000<sub>(2)</sub>; 6)  $1111110011_{(2)}$ -111011000<sub>(2)</sub>;
- в) 1101101101,011<sub>(2)</sub>-101100110,01<sub>(2)</sub>; г) 1056,1<sub>(8)</sub>-425,3<sub>(8)</sub>; д) 366,4<sub>(16)</sub>-27B,4<sub>(16)</sub>.
- 5. a)  $10001_{(2)}$ \*  $101110_{(2)}$ ; 6)  $616,34_{(8)}$ \* 73,2<sub>(8)</sub>;  $B$ )  $64,98_{(16)}$ \* 2A,6<sub>(16)</sub>.
- 6. a)  $10010111001_{(2)}$ :  $1101_{(2)}$ ; 6)  $1626_{(8)}$ :  $33_{(8)}$ ; B)  $ATC_{(16)}$ :  $16_{(16)}$ ;

- 1. a)  $236_{(10)}$ ; 6)  $1010_{(10)}$ ; в)  $370,125_{(10)}$ ; г)  $929,375_{(10)}$ ; д)  $31,09_{(10)}$ .
- 2. a)  $1111110_{(2)}$ ; 6)  $1111001111_{(2)}$ ; B)  $101011001, 0101001_{(2)}$ ; r)  $101110100, 1001_{(2)}$ ;

д) 1247,37<sub>(8)</sub>; e) 404,58<sub>(16)</sub>.

- 3. a)  $10000001110_{(2)}+110111101_{(2)}$ ; 6)  $101100011_{(2)}+1110011010_{(2)}$ ;
	- в) 110110111,01<sub>(2)</sub>+1110010010,01101<sub>(2)</sub>; г) 657,5<sub>(8)</sub>+306,34<sub>(8)</sub>; д) 346,4<sub>(16)</sub>+33F, $A_{(16)}$ .
- 4. a)  $100101000_{(2)}$ -110011<sub>(2)</sub>; 6)  $1011101100_{(2)}$ -100000111<sub>(2)</sub>;
- в) 1100111011,101<sub>(2)</sub>-1101011,01<sub>(2)</sub>; г) 1525,2<sub>(8)</sub>-1346,4<sub>(8)</sub>; д) 293,8<sub>(16)</sub>-C0,8<sub>(16)</sub>.
- 5. a)  $1001101_{(2)}$ \*  $1110001_{(2)}$ ; 6)  $1121_{,4(8)}$ \*  $110_{,3(8)}$ ; B)  $54_{,8(16)}$ \*  $40_{,18(16)}$ .
- 6. a)  $1001000100_{(2)}$ :  $1010_{(2)}$ ; 6)  $2260_{(8)}$ :  $31_{(8)}$ ; B)  $461_{(16)}$ :  $13_{(16)}$ ;

#### **Вариант 38**

- 1. а)  $635_{(10)}$ ; б)  $427_{(10)}$ ; в)  $686,6875_{(10)}$ ; г)  $683,5_{(10)}$ ; д)  $220,68_{(10)}$ .
- 2. a)  $1001010111_{(2)}$ ; 6)  $101110100_{(2)}$ ; в)  $1001000000, 10101_{(2)}$ ;
- г) 1100011101,1101<sub>(2)</sub>; д) 1267,16<sub>(8)</sub>; е) 5А,6<sub>(16)</sub>.
- 3. a)  $1111001111_{(2)}$ +101010001<sub>(2)</sub>; 6)  $110000010_{(2)}$ +100010010<sub>(2)</sub>;
	- в) 1110101101,01<sub>(2)</sub>+111001111,1<sub>(2)</sub>; г) 1455,2<sub>(8)</sub>+124,2<sub>(8)</sub>; д) 2BE,5<sub>(16)</sub>+165,4<sub>(16)</sub>.
- 4. a)  $1110110000_{(2)}$ -100011100<sub>(2)</sub>; 6)  $1011011100_{(2)}$ -110100110<sub>(2)</sub>;
- в) 11101000,0001<sub>(2)</sub>-1010101,01<sub>(2)</sub>; г) 1013,2<sub>(8)</sub>-373,2<sub>(8)</sub>; д) 32D,48<sub>(16)</sub>-275,4<sub>(16)</sub>.
- 5. а)  $110001_{(2)}$ \*  $110001_{(2)}$ ; б)  $1017$ , $1_{(8)}$ \*  $6$ , $2_{(8)}$ ; в)  $1$ F, $A_{(16)}$ \* 55, $4_{(16)}$ .
- 6. a)  $1111001100_{(2)}$ :  $10010_{(2)}$ ; 6)  $3164_{(8)}$ :  $34_{(8)}$ ; B)  $125B_{(16)}$ :  $25_{(16)}$ ;

#### **Вариант 39**

- 1. а) 976<sub>(10)</sub>; б) 453<sub>(10)</sub>; в) 928,5<sub>(10)</sub>; г) 955,4375<sub>(10)</sub>; д) 215,96<sub>(10)</sub>.
- 2. а) 100101111<sub>(2)</sub>; б) 1011100<sub>(2)</sub>; в) 1001011,00101<sub>(2)</sub>; г) 1101100010,1101<sub>(2)</sub>; д) 456,11<sub>(8)</sub>; e) 361,1<sub>(16)</sub>.
- 3. a)  $1001100110_{(2)}$ +1101000011<sub>(2)</sub>; 6)  $1011000111_{(2)}$ +1010001010<sub>(2)</sub>;
	- в) 1001111100,01<sub>(2)</sub>+111001011,1<sub>(2)</sub>; г) 1073,4<sub>(8)</sub>+621,2<sub>(8)</sub>; д) 289,4<sub>(16)</sub>+3FD,6<sub>(16)</sub>.
- 4. a)  $110000000_{(2)}$ -10111101<sub>(2)</sub>; 6)  $110001000_{(2)}$ -10110010<sub>(2)</sub>;
	- в) 111000001,1<sub>(2)</sub>-100000111,0101<sub>(2)</sub>; г) 1546,3<sub>(8)</sub>-1521,3<sub>(8)</sub>; д) 1D4,C8<sub>(16)</sub>-107,4<sub>(16)</sub>.
- 5. a)  $101000_{(2)}$ \*  $1110001_{(2)}$ ; 6)  $712,3_{(8)}$ \* 64,2<sub>(8)</sub>;  $B$ )  $3D,8_{(16)}$ \* 37,4<sub>(16)</sub>.
- 6. a)  $1010010100_{(2)}$ :  $1100_{(2)}$ ; 6)  $1635_{(8)}$ :  $31_{(8)}$ ; B)  $A32_{(16)}$ :  $12_{(16)}$ ;

- 1. а) 119<sub>(10)</sub>; б) 908<sub>(10)</sub>; в) 423,125<sub>(10)</sub>; г) 777,625<sub>(10)</sub>; д) 53,26<sub>(10)</sub>.
- 2. а)  $100001101_{(2)}$ ; б)  $1110100111_{(2)}$ ; в)  $10010110, 1011_{(2)}$ ; г)  $1110010011, 1011_{(2)}$ ; д) 772,24<sub>(8)</sub>; e) 81,A<sub>(16)</sub>.
- 3. a)  $1010011101_{(2)}+1010110101_{(2)}$ ; 6)  $101111001_{(2)}+1111100000_{(2)}$ ;
- в) 1101011110,001<sub>(2)</sub>+111100001,011<sub>(2)</sub>; г) 1034,16<sub>(8)</sub>+205,2<sub>(8)</sub>; д)  $33C,2(16)+37D,4(16)$ .
- 4. a)  $1010100010_{(2)}$ -1010010111<sub>(2)</sub>; 6)  $1101111000_{(2)}$ -1000101<sub>(2)</sub>;
	- в) 110001100,011<sub>(2)</sub>-1101100,11<sub>(2)</sub>; г) 1733,3<sub>(8)</sub>-355,2<sub>(8)</sub>; д) 26F,4<sub>(16)</sub>-D3,6<sub>(16)</sub>.
- 5. a)  $1001111_{(2)}$ \*  $1000100_{(2)}$ ; 6)  $1017,3_{(8)}$ \* 73,44<sub>(8)</sub>;  $\overline{B}$ ) 56,2<sub>(16)</sub>\* 4A,4<sub>(16)</sub>.
- 6. a)  $11000001011_{(2)}$ :  $10001_{(2)}$ ; 6)  $3440_{(8)}$ :  $23_{(8)}$ ; B)  $854_{(16)}$ :  $1A_{(16)}$ ;

### **Литература**

1. Алексеев Е.Г., Богатырев С.Д. Информатика. «Мультимедийный электронный учебник»

2. Угринович Н., Босова Л., Михайлова Н. «Практикум по информатике и информационным технологиям»

# **6. Учебно-методические материалы по дисциплине**

### <span id="page-33-1"></span><span id="page-33-0"></span>**6.1. Основная литература**

- 1. Под редакцией С.В. Симоновича информатика. Базовый курс. 2-е издание: учебник для вузов. – СПб.: Питер, 2008. – 640 с.
- 2. Угринович Н., Босова Л., Михайлова Н. Практикум по информатике и информационным технологиям. Издание 2-е, исправленное. – М.: Бином. Лаборатория знаний, 2004
- 3. Алексеев Е.Г., Богатырев С.Д. Информатика. «Мультимедийный электронный учебник»

### <span id="page-33-2"></span>**6.2. Дополнительная литература**

- 1. Штайнер Г. Microsoft EXCEL 2000: справочник. М.: Лаборатория базовых знаний, 2000. – 586 с.
- 2. Штайнер Г. Microsoft WORD 2000: справочник. М.: Лаборатория базовых знаний, 2000. – 544 с.

Тех. редактор *Субанбердиева Н.Е.*

Подписано к печати 28.09.2011 г. Формат бумаги  $60x84^{1}/_{16}$ . Бумага офс. Печать офс. Объем 2 п.л. Тираж 100 экз. Заказ 340. Цена 36 с. Бишкек, ул. Сухомлинова, 20. ИЦ "Текник" КГТУ им. И.Раззакова, т.: 54-29-43 e-mail: beknur@mail.ru